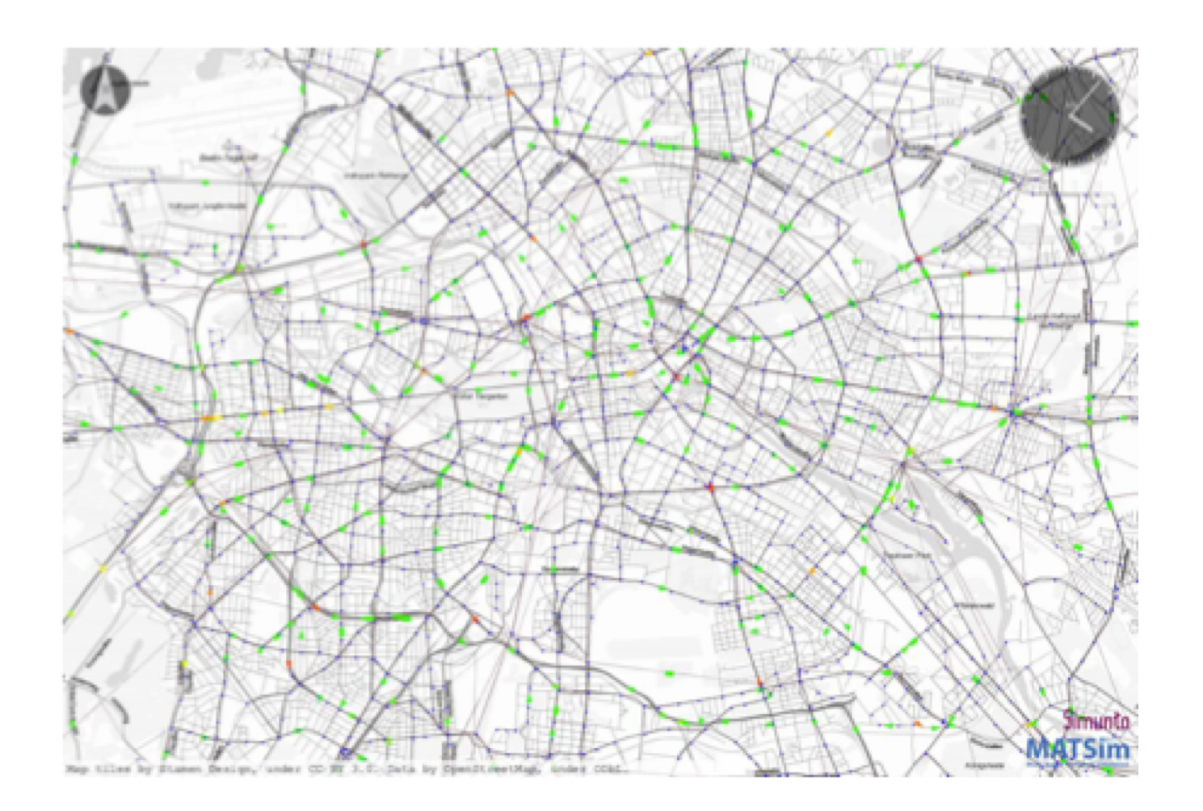

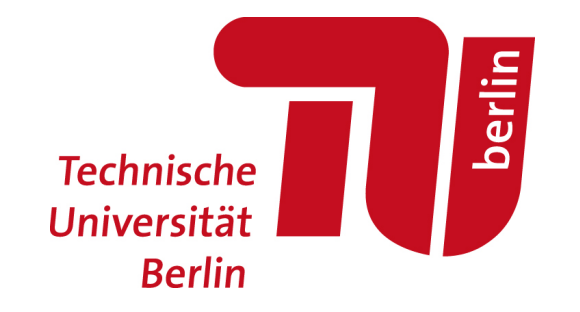

## Efficient methods to synthetically create and calibrate MATSim scenarios

Dominik Ziemke Workshop Modéliser les transports d'aujourd'hui et de demain Paris, 26 September 2019

#### MATSim scenarios

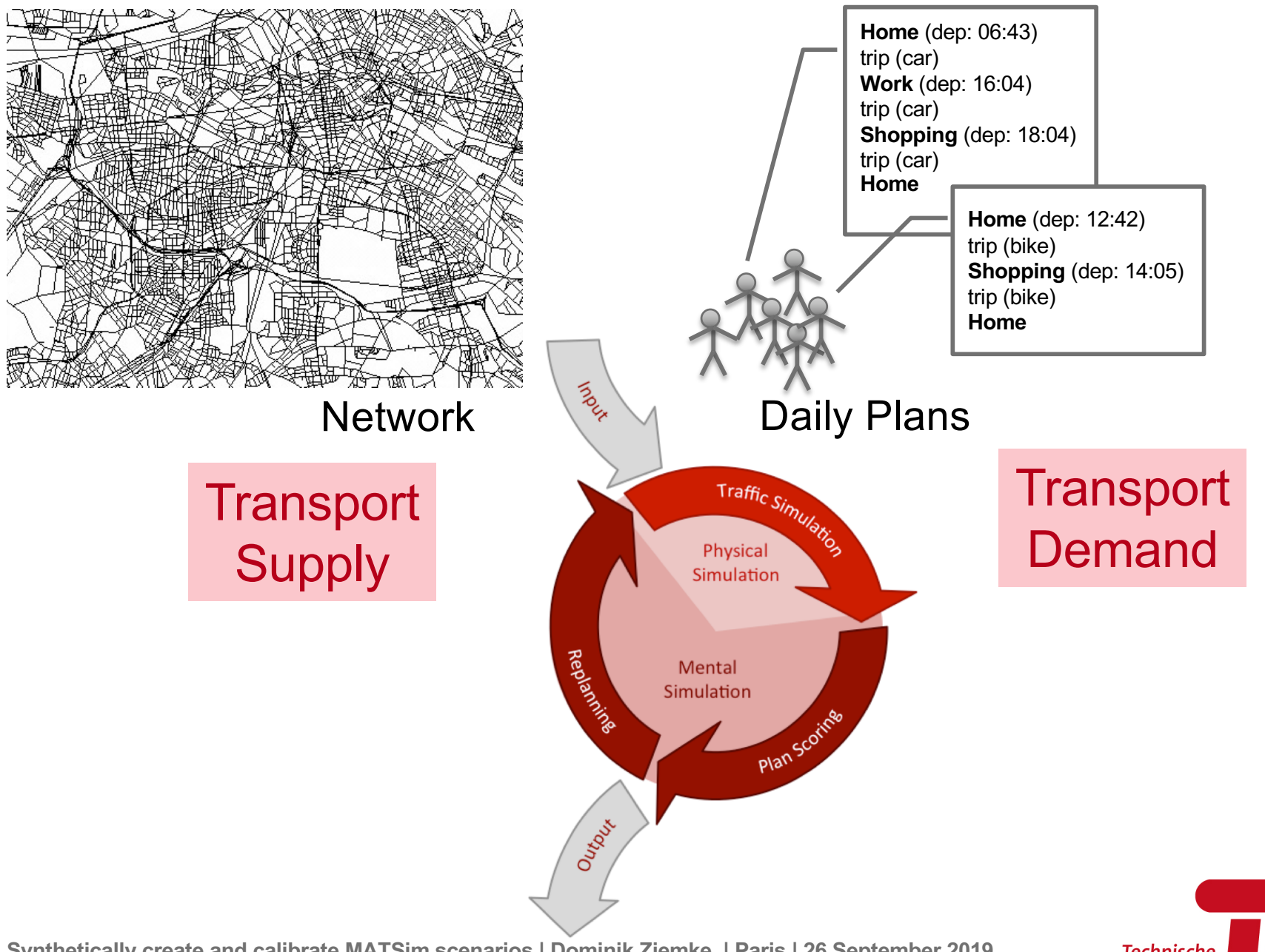

Slide 2 **Synthetically create and calibrate MATSim scenarios | Dominik Ziemke | Paris | 26 September 2019**

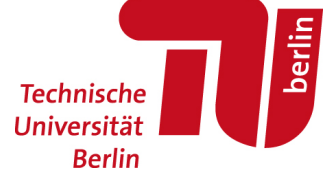

#### MATSim scenarios

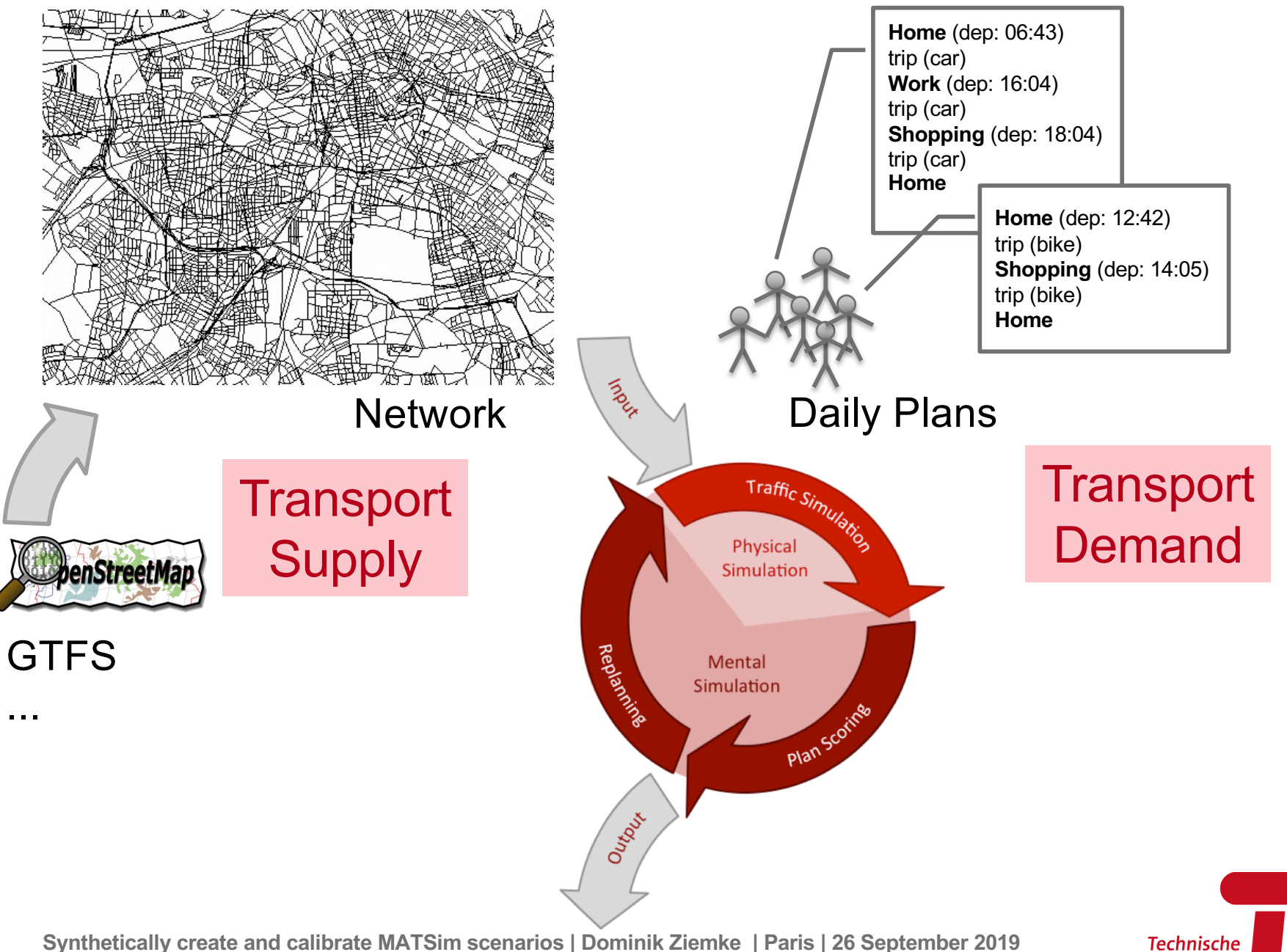

berlin

Universität **Berlin** 

Slide 3 **Synthetically create and calibrate MATSim scenarios | Dominik Ziemke | Paris | 26 September 2019**

#### MATSim scenarios

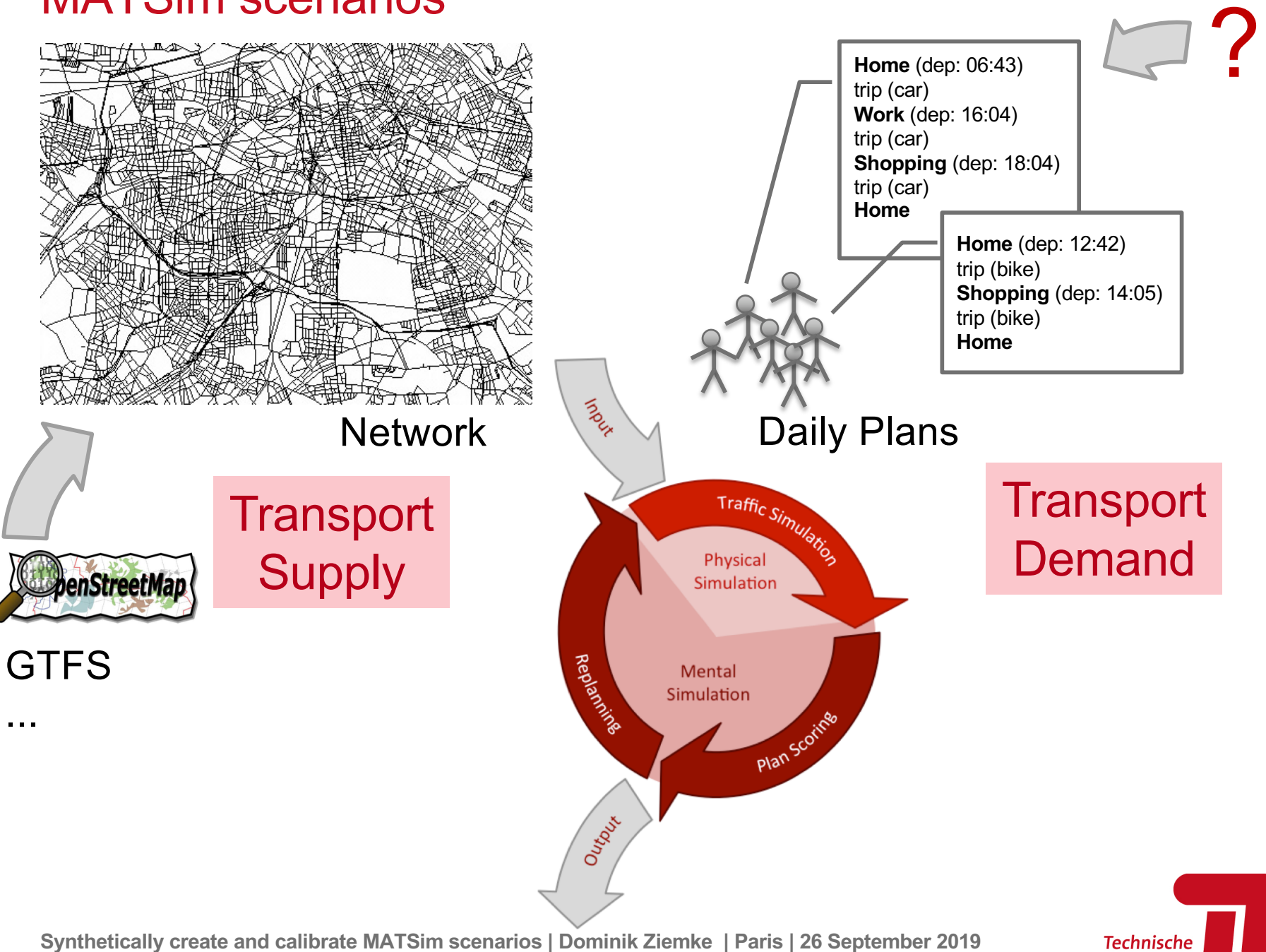

berlin

Universität **Berlin** 

Slide 4

## Generation of daily plans

- Trip diaries
	- often not openly available
- Big data
	- cell-phone data
	- Twitter
- Transport demand models (activity scheduling models)
	- Some model activity sequences of individuals

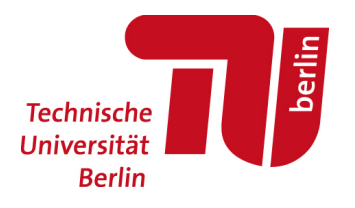

MATSim: The beginning or the end of a transport model?

- "Typical" approach to microscopic transport modeling
	- Activity-based demand generation (ABDG)
		- Model demand for transport
	- Dynamic Traffic Assignment (DTA)
		- Assign traffic to network

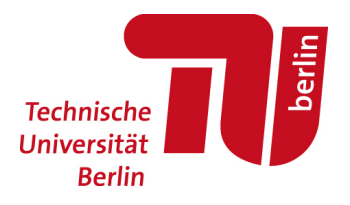

MATSim: The beginning or the end of a transport model?

- "Typical" approach to microscopic transport modeling
	- Activity-based demand generation (ABDG)
		- Model demand for transport
	- Dynamic Traffic Assignment (DTA)
		- Assign traffic to network
- MATSim contains
	- Activity-based demand adaptation
	- Dynamic Traffic Assignment
	- …

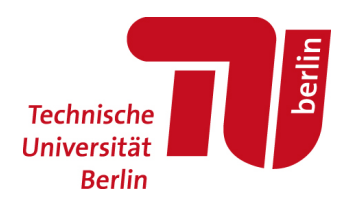

## Recall/Compare: M**a**croscopic case

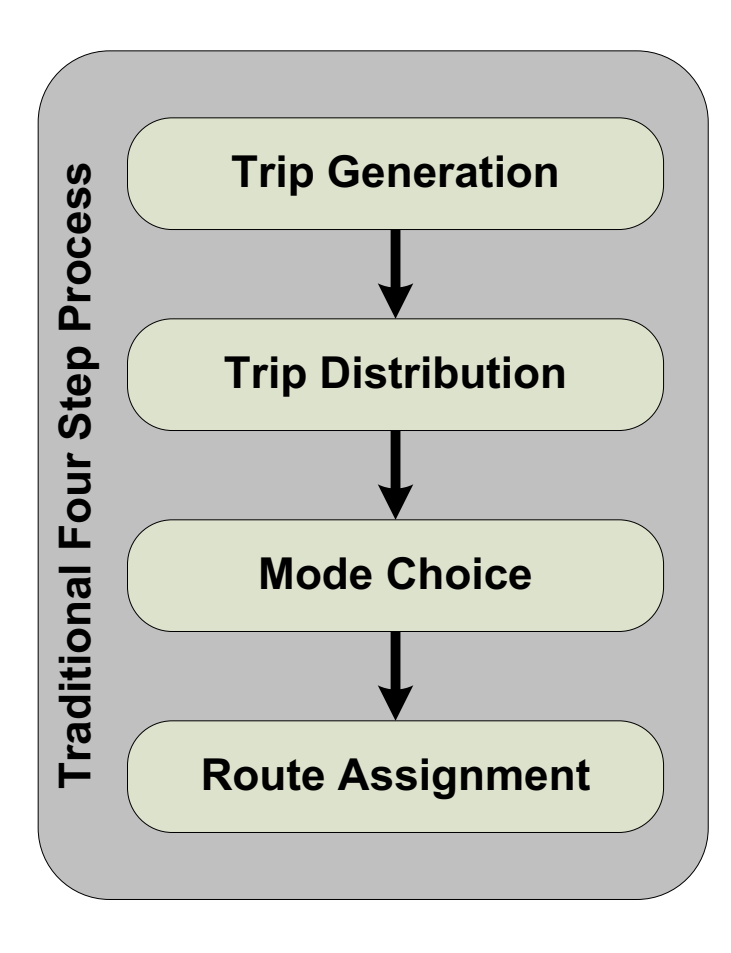

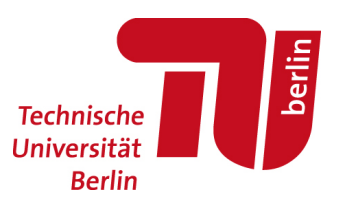

Slide 8 **Synthetically create and calibrate MATSim scenarios | Dominik Ziemke | Paris | 26 September 2019**

## Recall/Compare: M**a**croscopic case

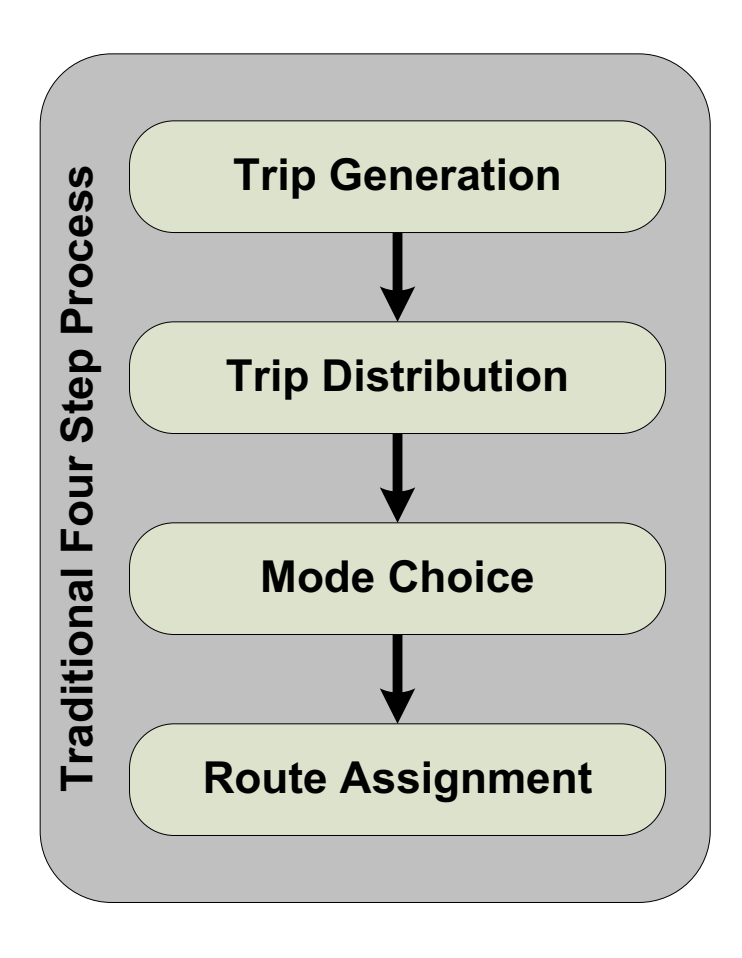

- Who? / How many?
- Where to?
- By what mode?
- When?
- Which route?

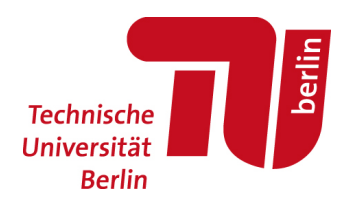

## Recall/Compare: M**a**croscopic case

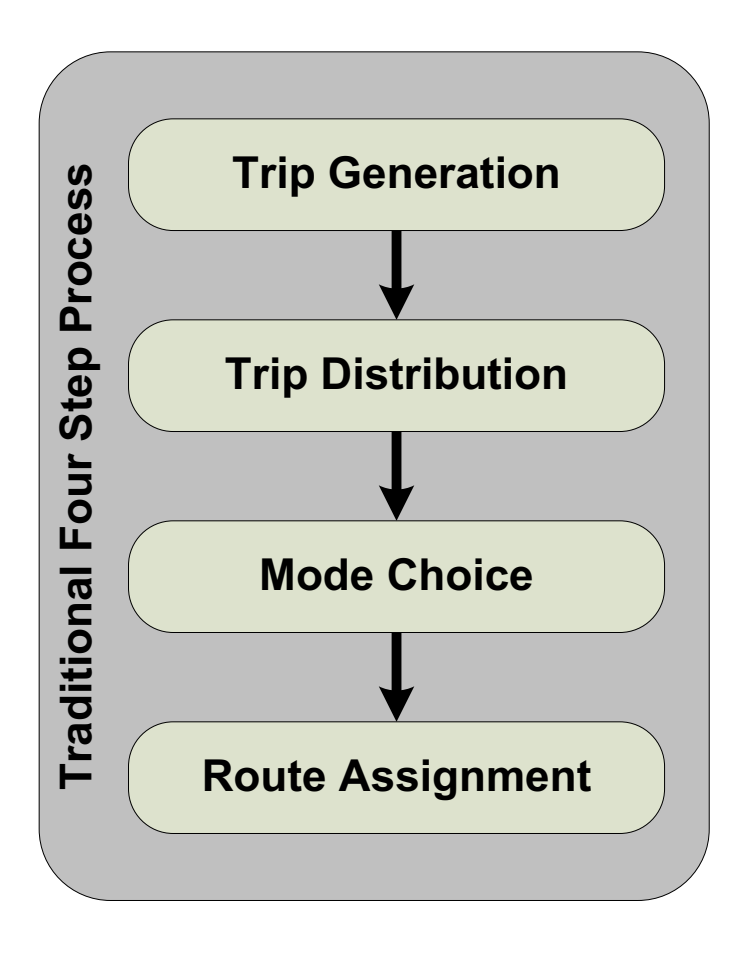

- Who? / How many?
	- Agents
- Where to?
	- Activities + locations
- By what mode?
	- Mode choice
- When?
	- Departure time choice
- Which route?
	- Routing

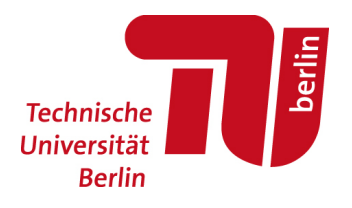

"Typical" micro setup ABDM ABDM ABDM ABDM Responsible component

DTA

- Who? / How many?
	- Agents
- Where to?
	- Activities + locations
- By what mode?
	- Mode choice
- When?
	- Departure time choice
- Which route?
	- Routing

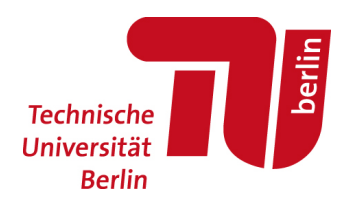

#### Demand adaptation in MATSim

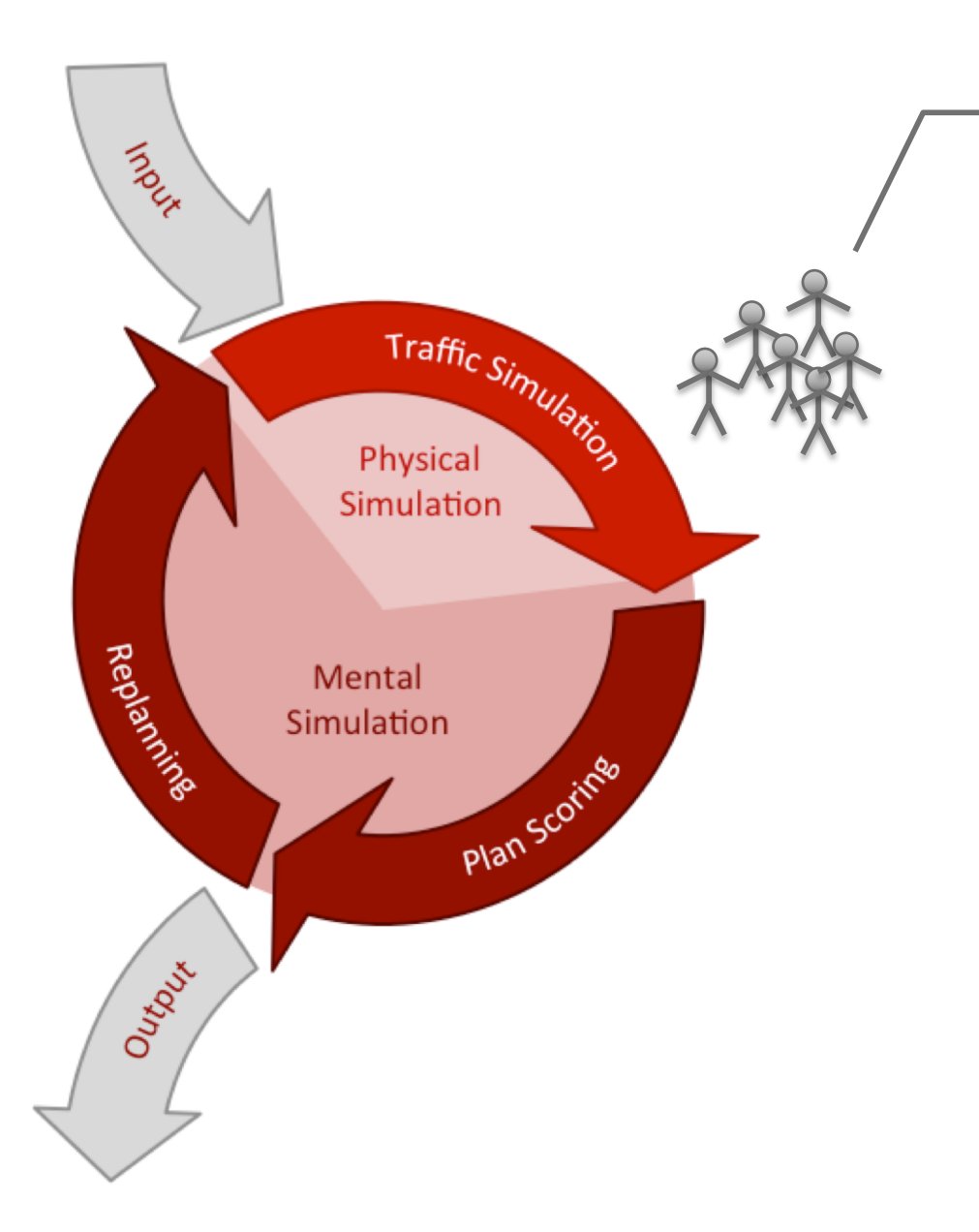

**Home** (dep: 06:43) trip (car, route x) **Work** (dep: 16:04) trip (car, route y) **Shopping** (dep: 18:04) trip (car, route y) **Home**

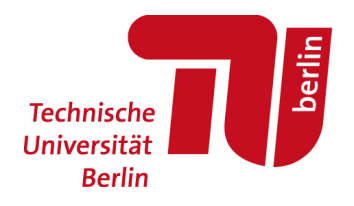

Slide 12 **Synthetically create and calibrate MATSim scenarios | Dominik Ziemke | Paris | 26 September 2019**

#### Demand adaptation in MATSim: Route choice

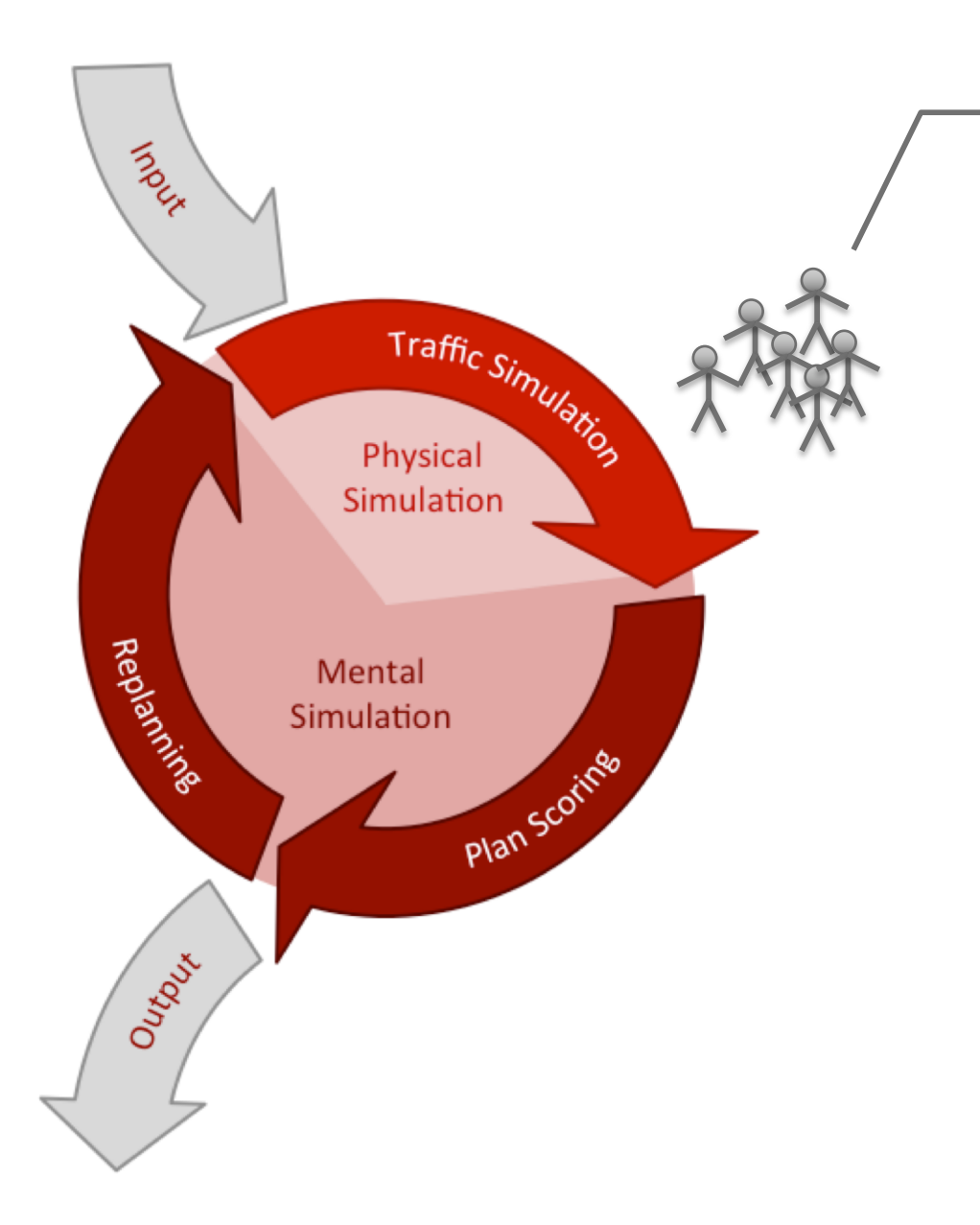

**Home** (dep: 06:43) trip (car, **route a**) **Work** (dep: 16:04) trip (car, **route b**) **Shopping** (dep: 18:04) trip (car, **route c**) **Home**

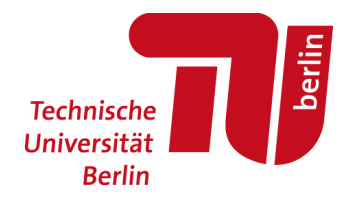

Slide 13 **Synthetically create and calibrate MATSim scenarios | Dominik Ziemke | Paris | 26 September 2019**

#### Demand adaptation in MATSim: Departure time choice

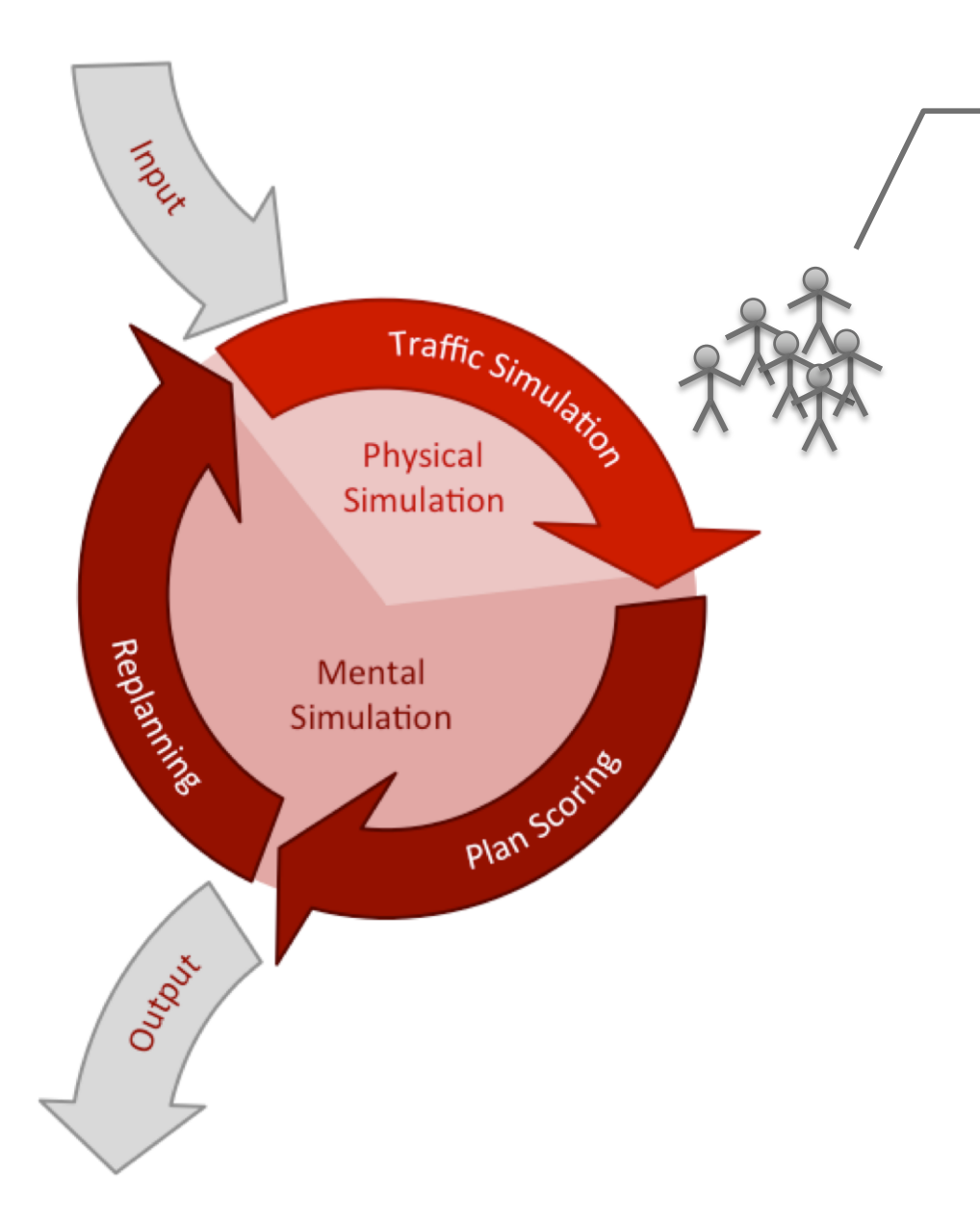

**Home** (dep: **06:38**) trip (car, route x) **Work** (dep: **16:15**) trip (car, route y) **Shopping** (dep: **18:20**) trip (car, route y) **Home**

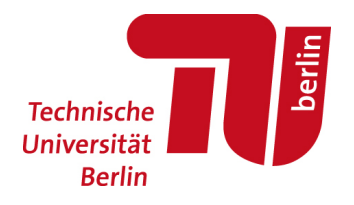

Slide 14 **Synthetically create and calibrate MATSim scenarios | Dominik Ziemke | Paris | 26 September 2019**

#### Demand adaptation in MATSim: Mode choice

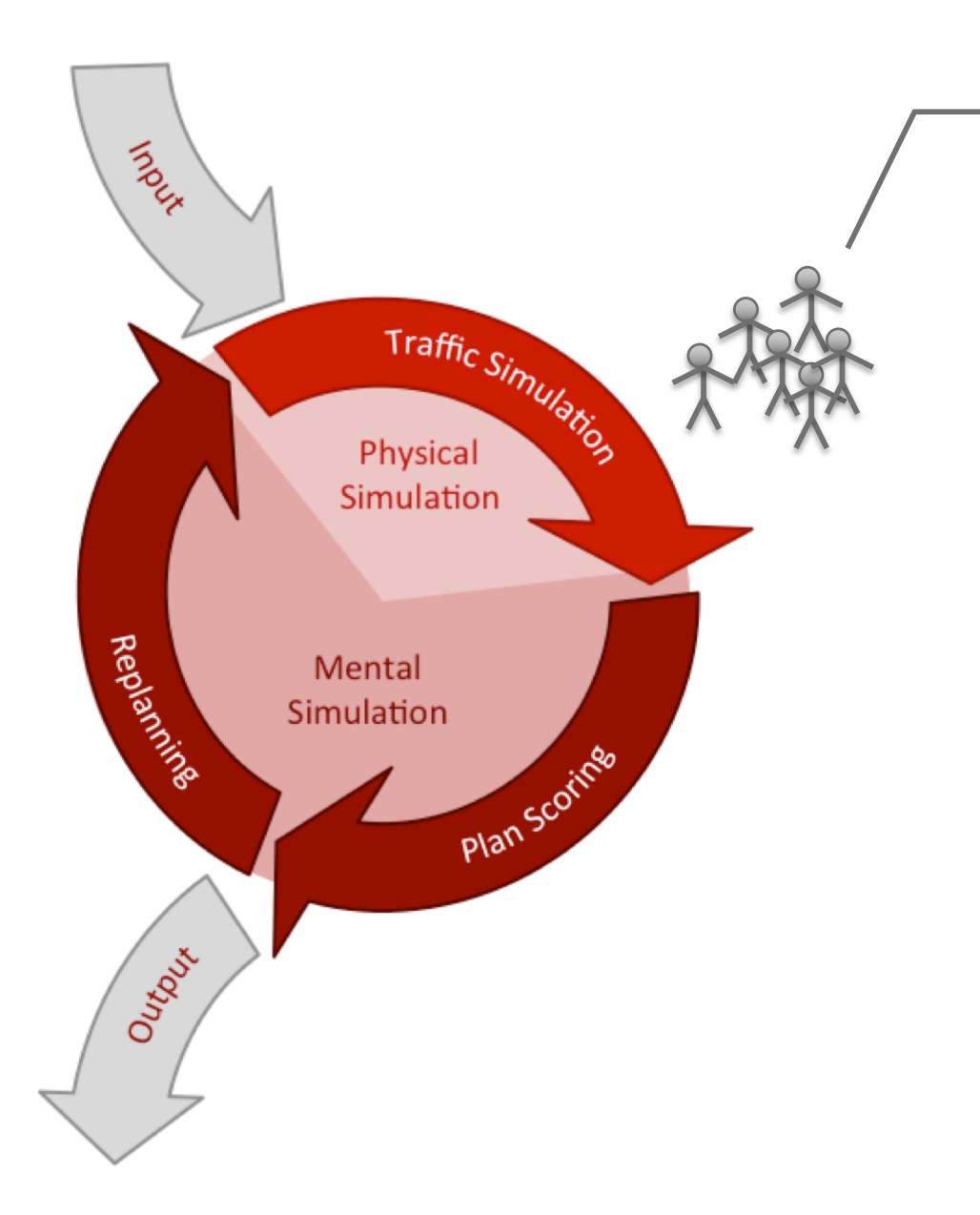

**Home** (dep: 06:43) trip (**bike**, route x) **Work** (dep: 16:04) trip (**bike**, route y) **Shopping** (dep: 18:04) trip (**bike**, route y) **Home**

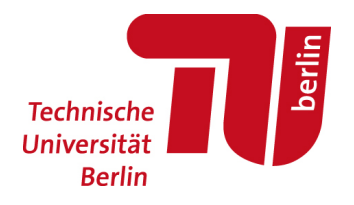

Slide 15 **Synthetically create and calibrate MATSim scenarios | Dominik Ziemke | Paris | 26 September 2019**

#### Demand adaptation in MATSim: Destination choice

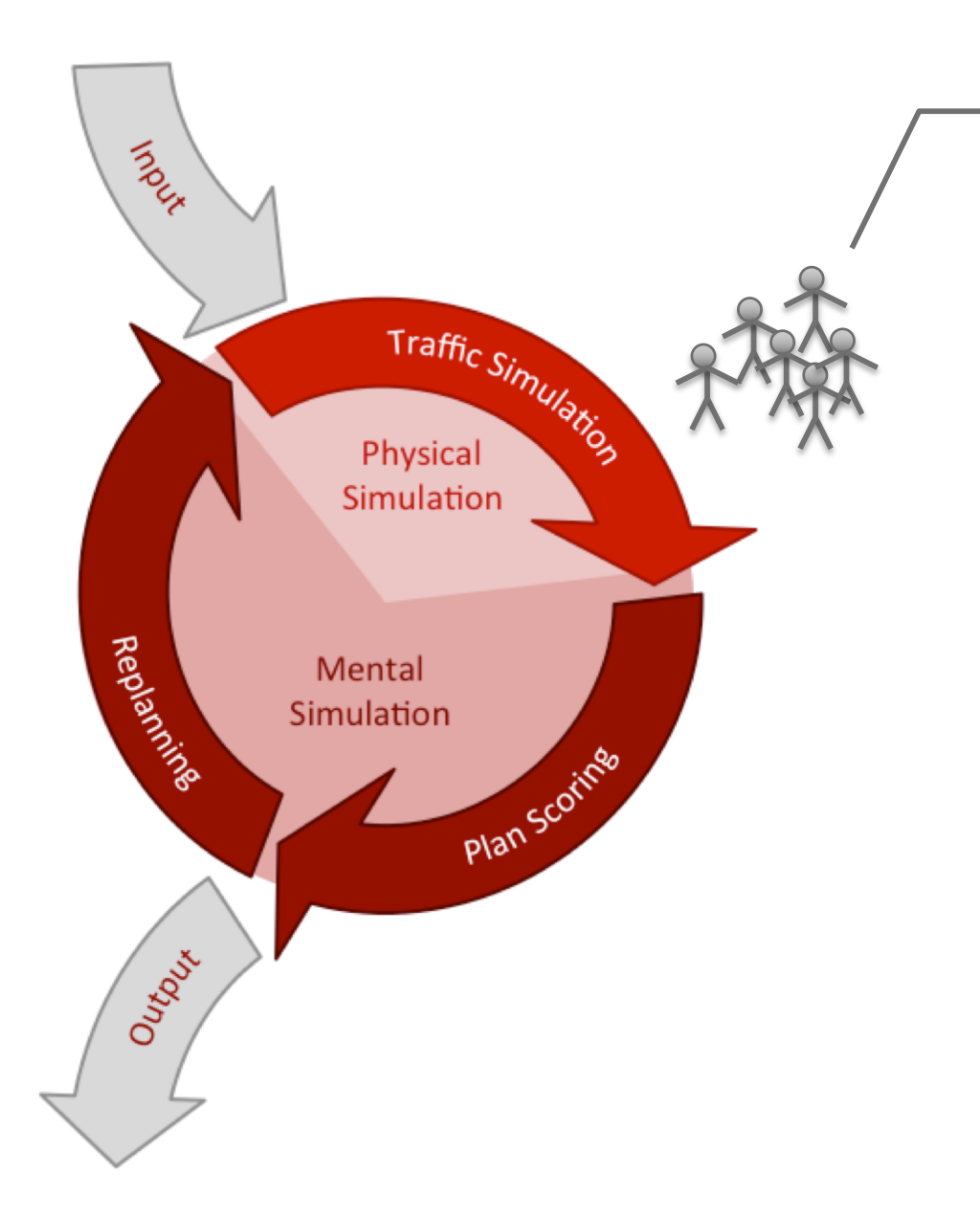

**Home** (dep: 06:43) trip (car, route x) **Work** (dep: 16:04) trip (car, route y) **Shopping** (dep: 18:04) trip (car, route y) **Home**

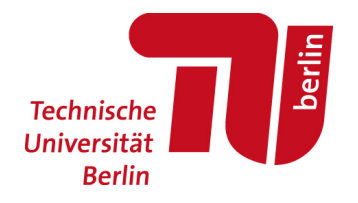

Slide 16 **Synthetically create and calibrate MATSim scenarios | Dominik Ziemke | Paris | 26 September 2019**

"Typical" micro setup ABDM ABDM ABDM ABDM Responsible component

DTA

- Who? / How many?
	- Agents
- Where to?
	- Activities + locations
- By what mode?
	- Mode choice
- When?
	- Departure time choice
- Which route?
	- Routing

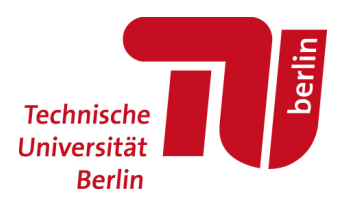

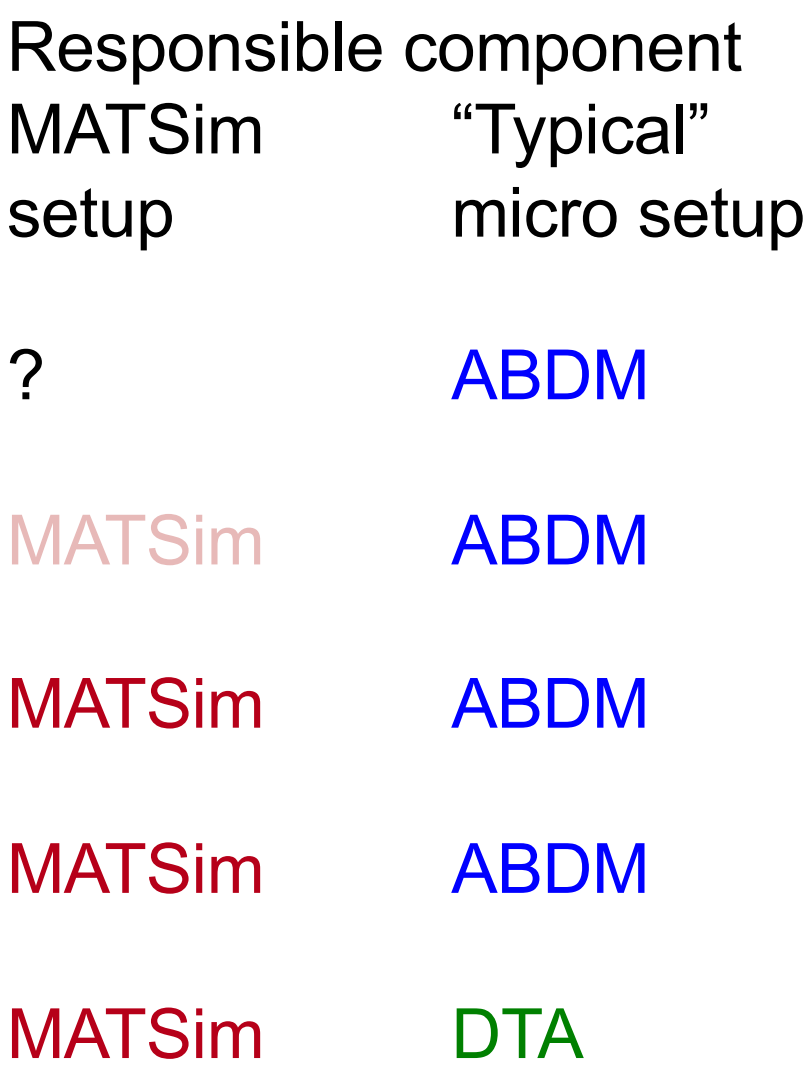

- Who? / How many? • Agents
- Where to?
	- Activities + locations
- By what mode?
	- Mode choice
- When?
	- Departure time choice
- Which route?
	- Routing

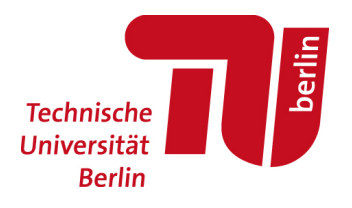

#### Intermediate summary

- MATSim models much more than a pure DTA model
	- "more" = more choice dimension
- MATSim does not cover ALL choice dimensions of an ABDM
	- "Demand adaptation model"
- Innovative strategy modules (in "replanning" step)
	- Update agents' choice concerning specific choice dimension during the iterations

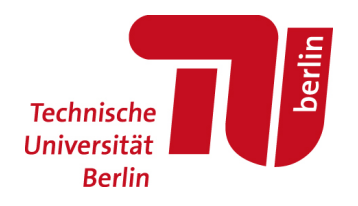

# **EXAMPLE 1 OPEN BERLIN SCENARIO**

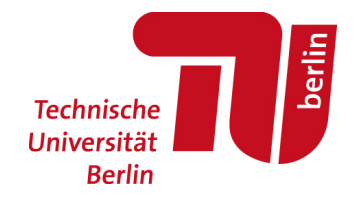

Slide 20 **Synthetically create and calibrate MATSim scenarios | Dominik Ziemke | Paris | 26 September 2019**

## ABDM in Open Berlin Scenario: CEMDAP

- Comprehensive Econometric Microsimulator for **Daily Activity-Travel Patterns**
- C. Bhat et al., University of Texas

## Input

- **Disaggregate Demographics**
- Model Specification

## **Output**

• Daily Activity-Travel Patterns for each individual

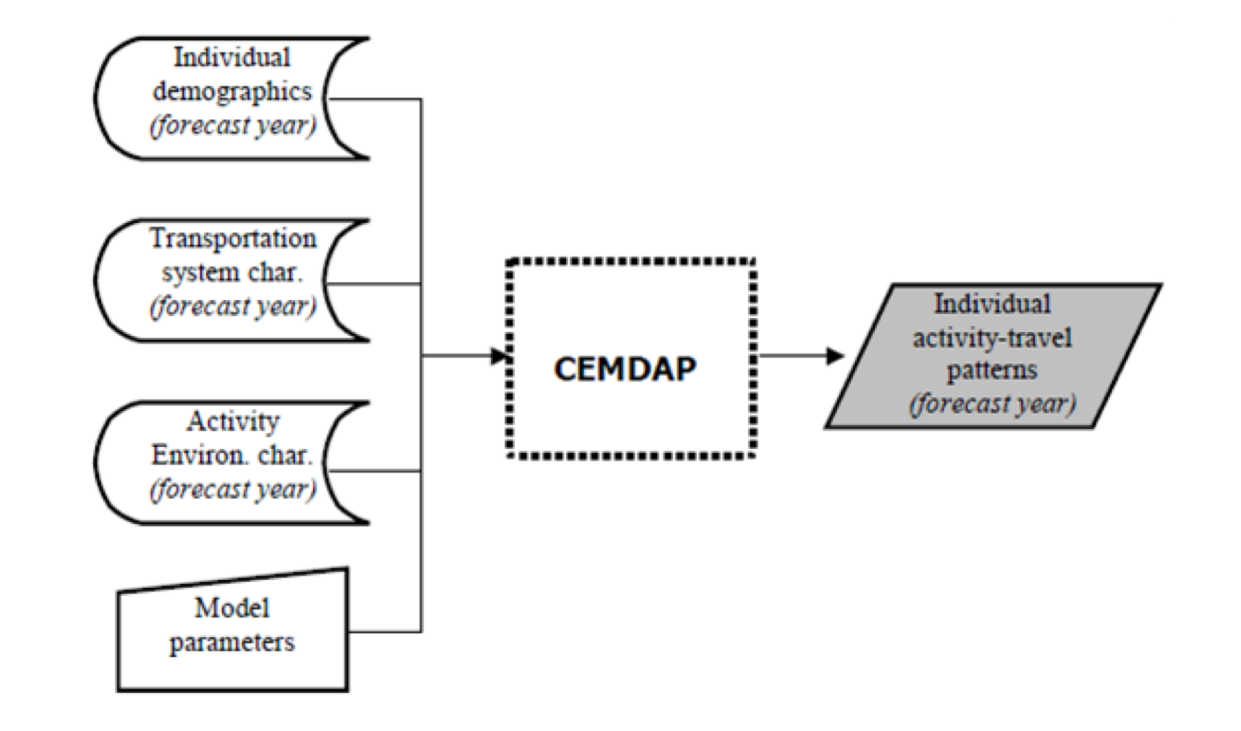

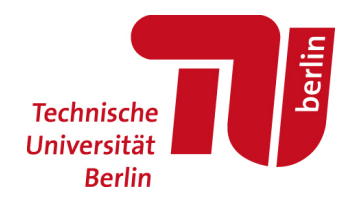

## ABDM in Open Berlin Scenario: CEMDAP

- Comprehensive Econometric Microsimulator for **Daily Activity-Travel Patterns**
- C. Bhat et al., University of Texas

## Input

- **Disaggregate Demographics**
- Model Specification

## **Output**

• Daily Activity-Travel Patterns for each individual

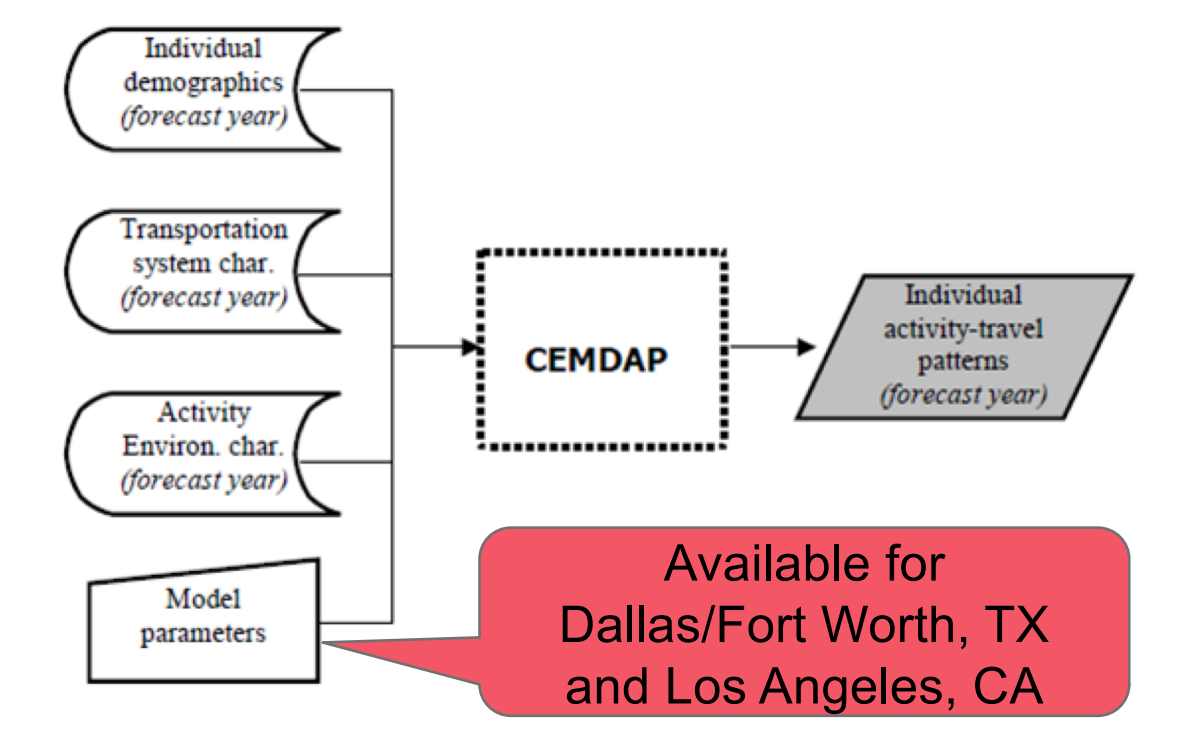

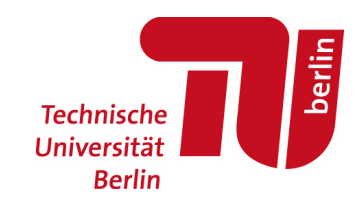

## Demand adaptation in Open Berlin Scenario

Responsible component

MATSim setup

Census + commuter stat.

CEMDAP / ?

CEMDAP / MATSim

CEMDAP / MATSim

MATSim

- Who? / How many?
	- Agents
- Where to?
	- Activities + locations
- By what mode?
	- Mode choice
- When?
	- Departure time choice
- Which route?
	- Routing

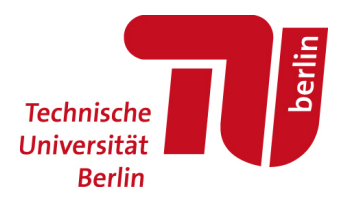

## Demand adaptation in Open Berlin Scenario

Responsible component

MATSim setup

Census + commuter stat.

CEMDAP / ? **Work** Locations?

CEMDAP / MATSim

CEMDAP / MATSim

MATSim

- Who? / How many?
	- Agents
- Where to?
	- Activities + locations
- By what mode?
	- Mode choice
- When?
	- Departure time choice
- Which route?
	- Routing

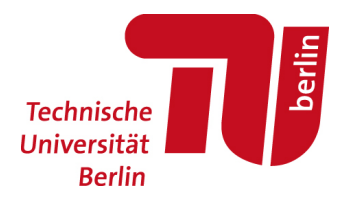

#### Demand adaptation in MATSim: Mode choice

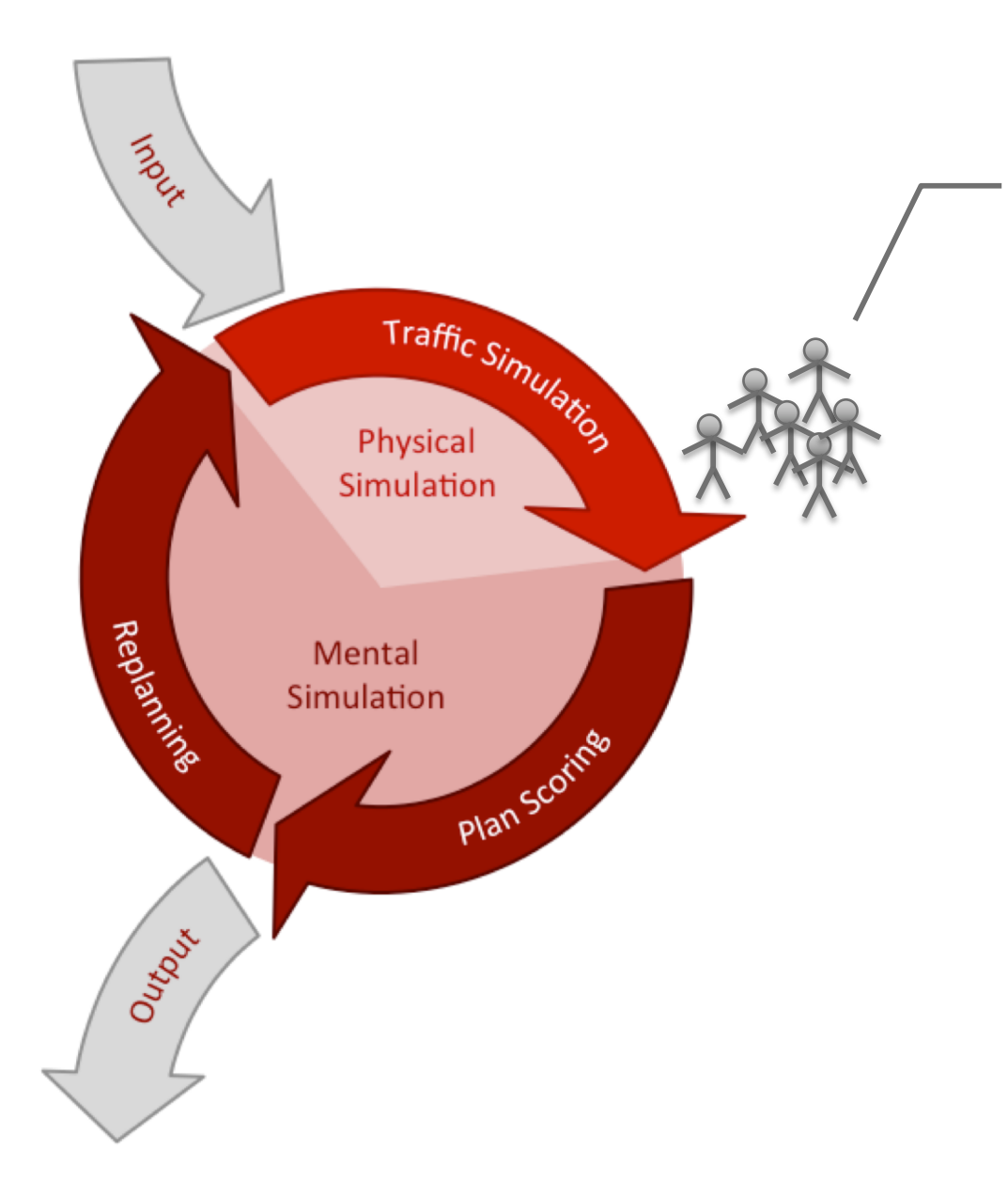

**Home** (dep: 06:43) trip (**bike**, route x) **Work** (dep: 16:04) trip (**bike**, route y) **Shopping** (dep: 18:04) trip (**bike**, route y) **Home**

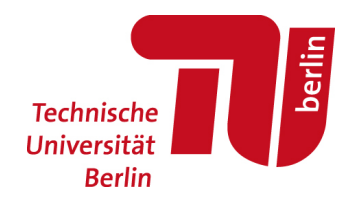

**Repetition** 

Slide 25 **Synthetically create and calibrate MATSim scenarios | Dominik Ziemke | Paris | 26 September 2019**

## MATSim: Simulation and calibration

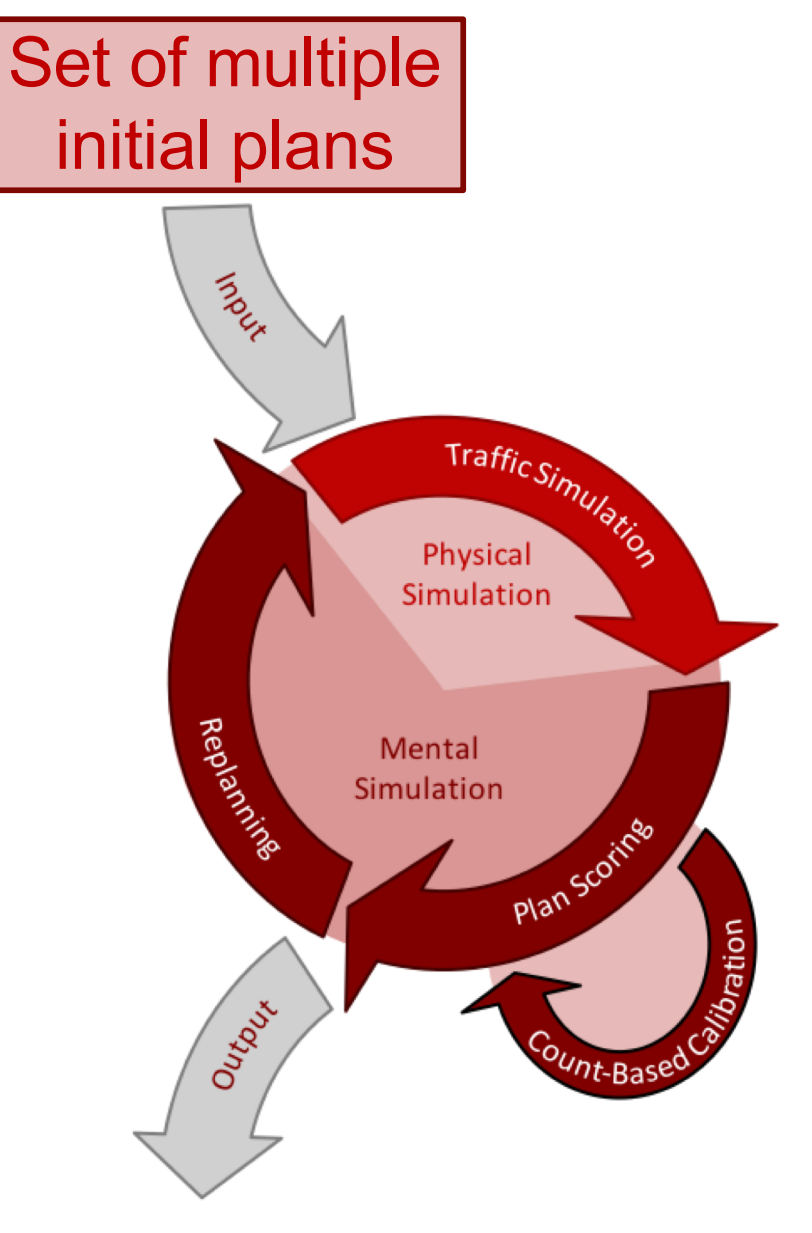

## **CaDyTS**

• calibration integrated into MATSim's genetic algorithm

## "Extended" Plan Scoring

- Agents score their executed activities and trips
	- behaviorally
	- in terms of match with real-world observations

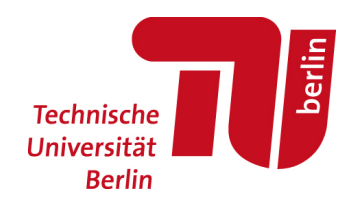

## MATSim: Simulation and calibration

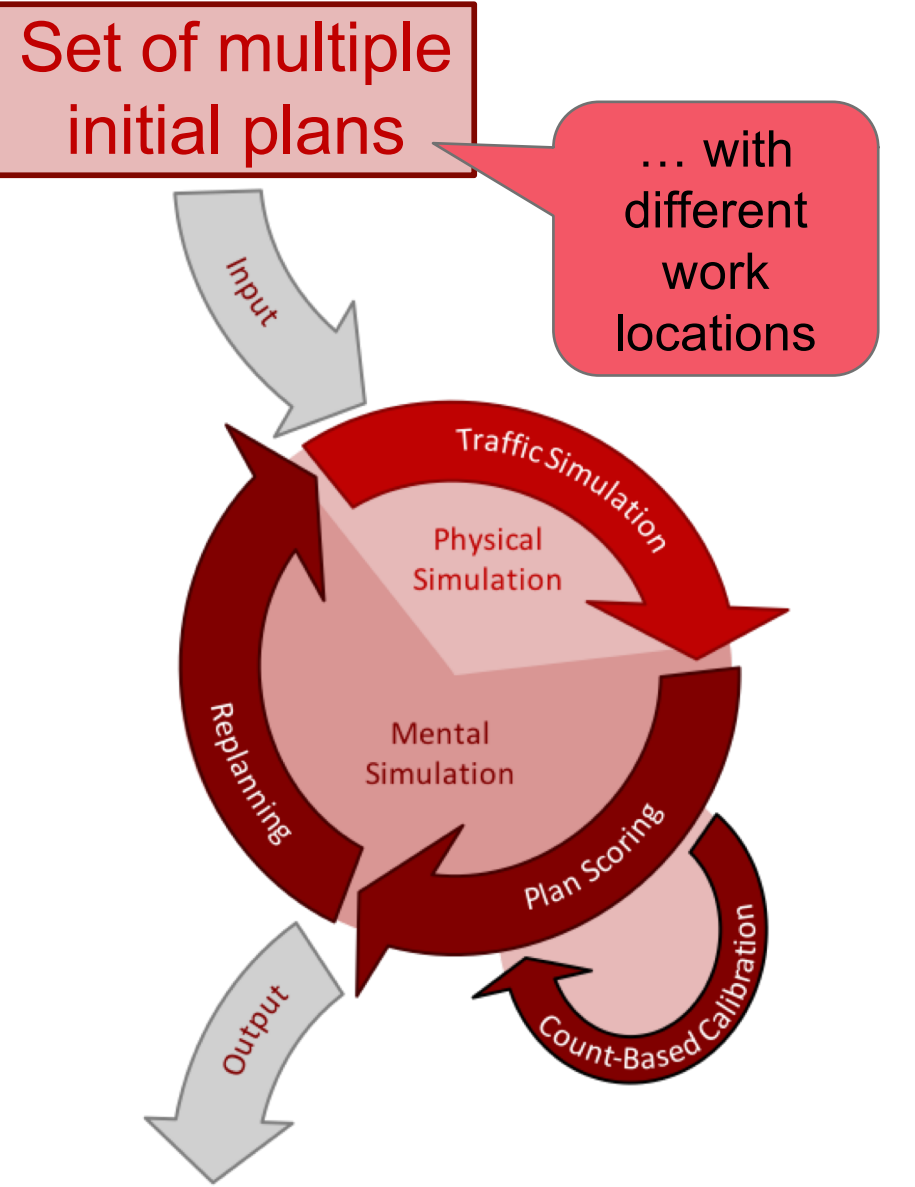

## **CaDyTS**

• calibration integrated into MATSim's genetic algorithm

## "Extended" Plan Scoring

- Agents score their executed activities and trips
	- behaviorally
	- in terms of match with real-world observations

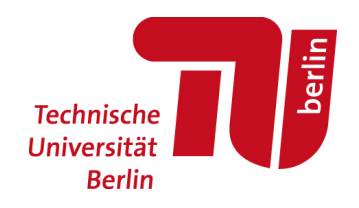

## MATSim: Simulation and calibration

- Cadyts as additional component of MATSim's scoring
- "Rewards" plans which contribute to reproduction of reality

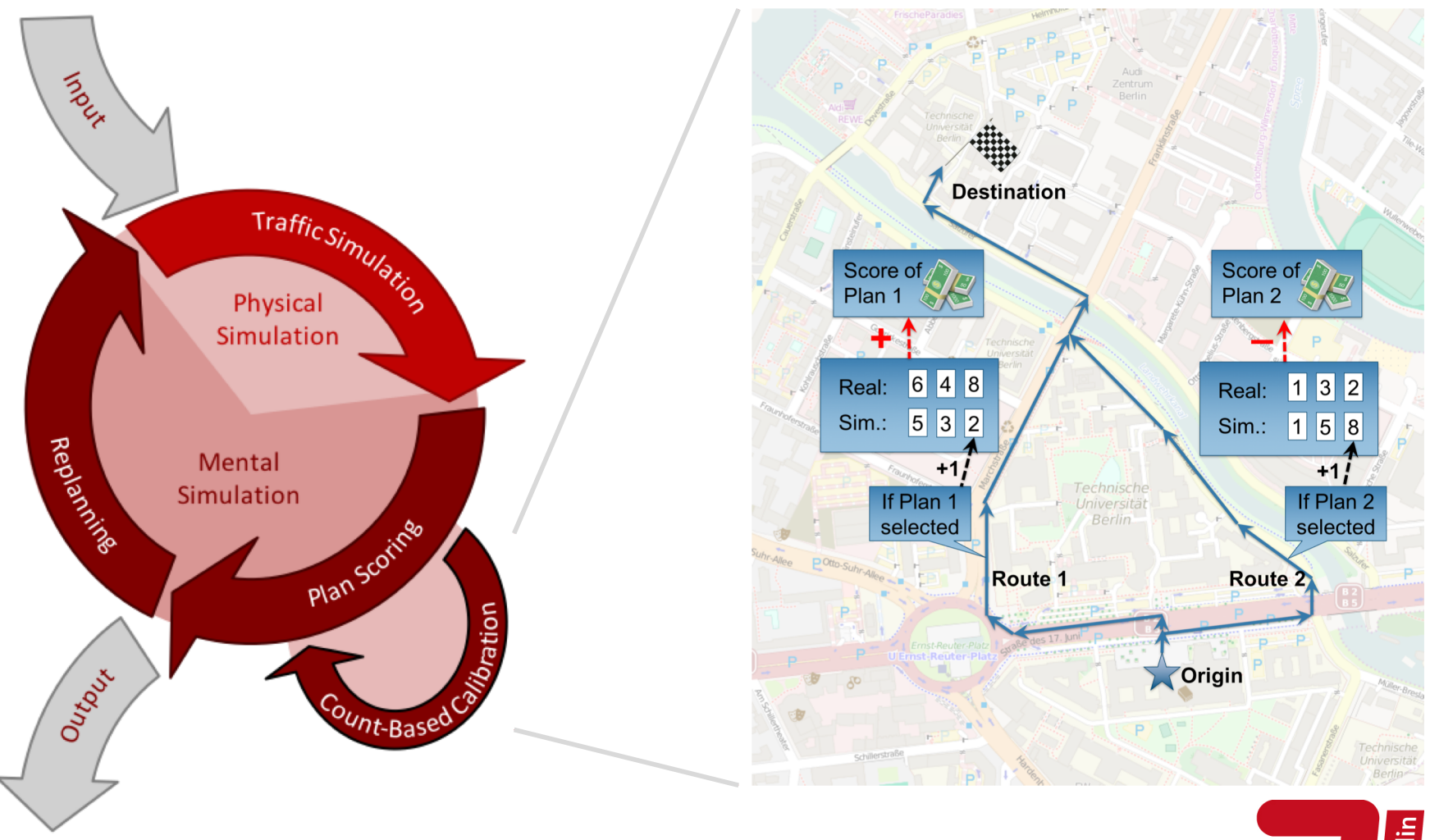

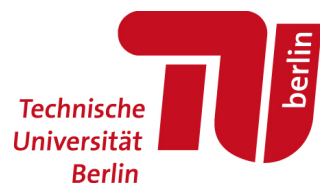

#### Relation to other methods

- Macroscopic models
	- use initial rough OD matrix
	- use traffic counts
	- make OD matrix more appropriate for a region
	- $\rightarrow$  "OD matrix estimation"
- Microscopic models (here: MATSim)
	- set of initial daily plans
	- use traffic counts
	- select most appropriate plans

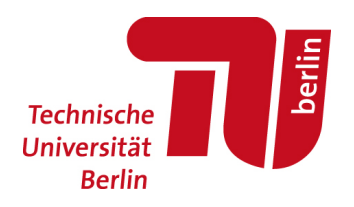

## Summary of method

- 1. Create synthetic population (in CEMDAP format) 5x
	- Demographic according to census
	- Residential and work locations based on commuter matrix
	- Different refined work location in different syn. pop. versions
- 2. Run CEMDAP for each synthetic population 5x
	- Result: 5 potential daily activity-travel pattern for each agent
- 3. Convert and combine into MATSim plans
	- Results: Plans for all agents with 5 daily plans
- 4. Run MATSim incl. Cadyts
	- Agents choose plans based on
		- assumptions of activity participation and travel behavior
		- reproduction of real-world observations
- 5. Plans at end of simulation = travel demand of study region
	- Perform validation

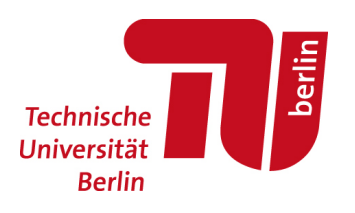

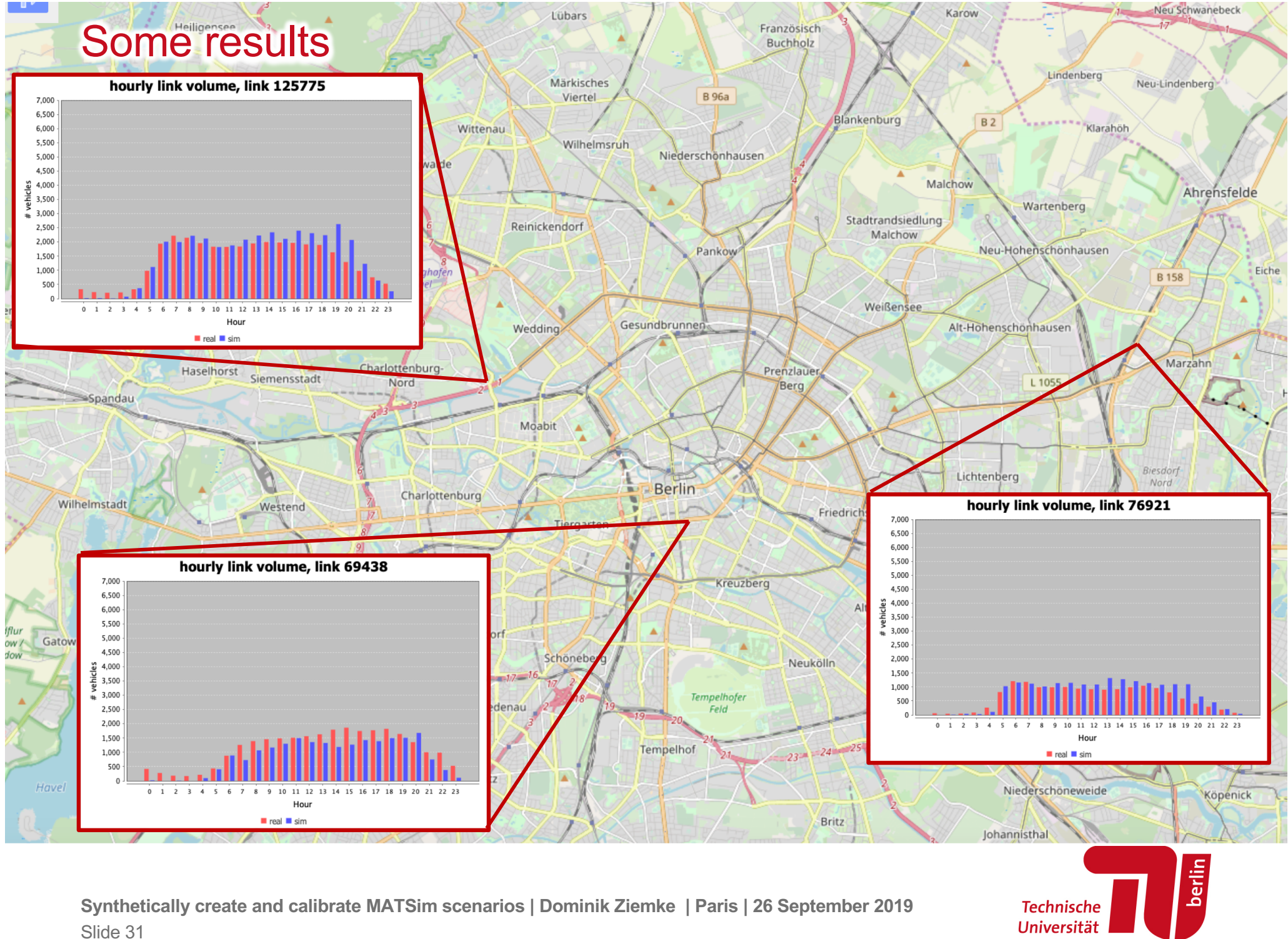

**Berlin** 

#### Results / Public transport statistics

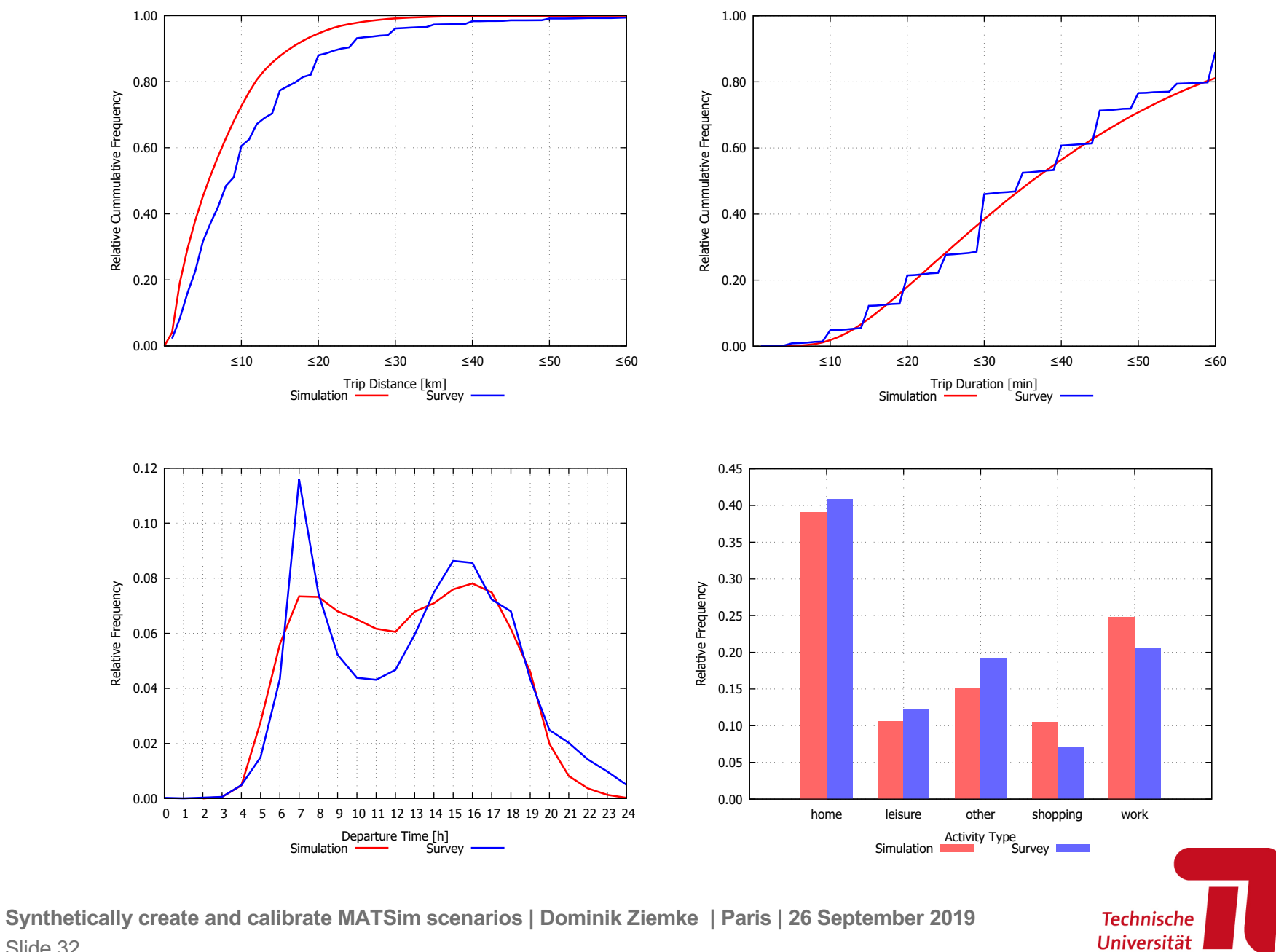

berlin

**Berlin** 

# **EXAMPLE 2 SNF BIG DATA PROJECT**

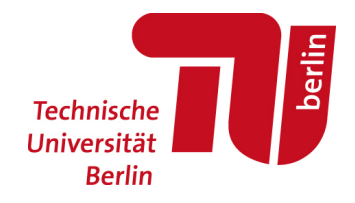

Slide 33 **Synthetically create and calibrate MATSim scenarios | Dominik Ziemke | Paris | 26 September 2019**

## SNF Big Data Project

- **Efficiently** create transport simulation scenario (Switzerland)
- Based on **mobile-phone-data-based OD trip matrices**
- Other **data** must be almost **universally available**
- Set up an efficient and **transferable toolchain**

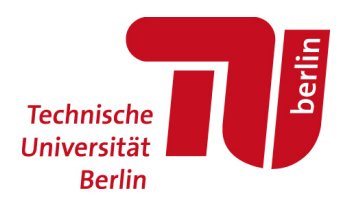

## Proposed toolchain

- 1. Synthetic population
- 2. Workplaces (SwissCom mobile phone OD matrix)
- 3. Generation of activity chains
- 4. Location Choice
- 5. Scenario Calibration (SwissCom)

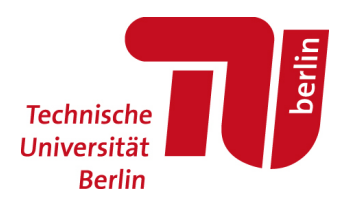

## SwissCom OD Matrix

- 12 monthly x 24 hourly trip matrices
- Numbers of trips
- Municipality-municipality relation
- For workdays

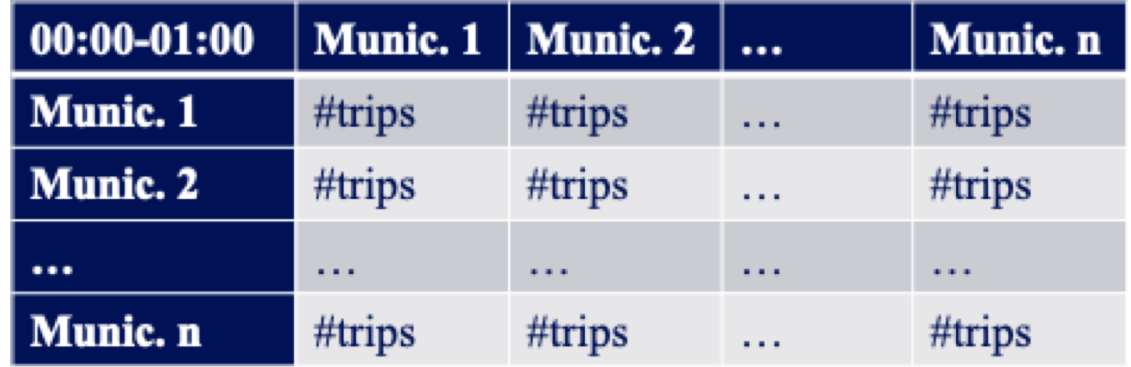

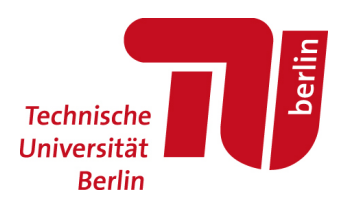

## SwissCom OD Matrix

- 12 monthly x 24 hourly trip matrices
- Numbers of trips
- Municipality-municipality relation
- For workdays

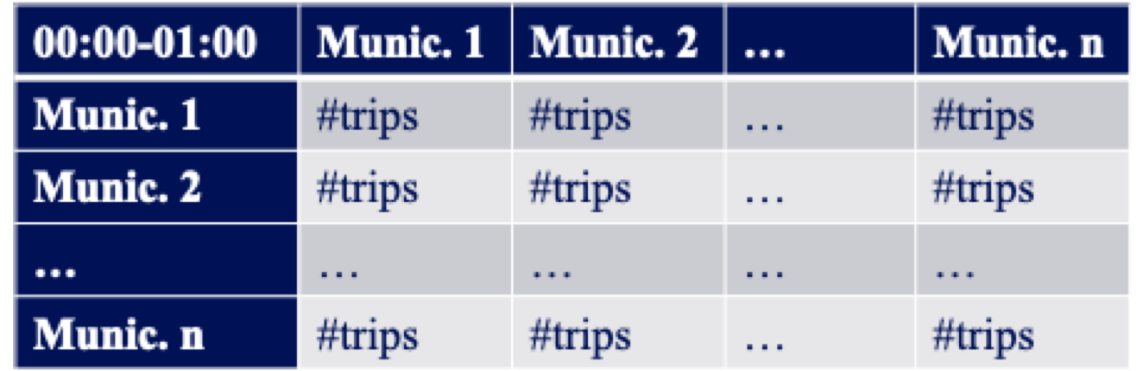

- Time slices of morning peak (e.g. 6:00 to 10:00)
	- Inform commutes, *i.e.* work municipalities
- Other time slices
	- Calibration

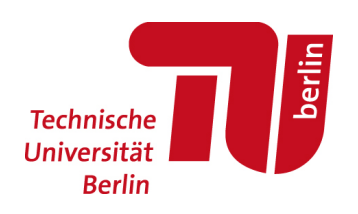

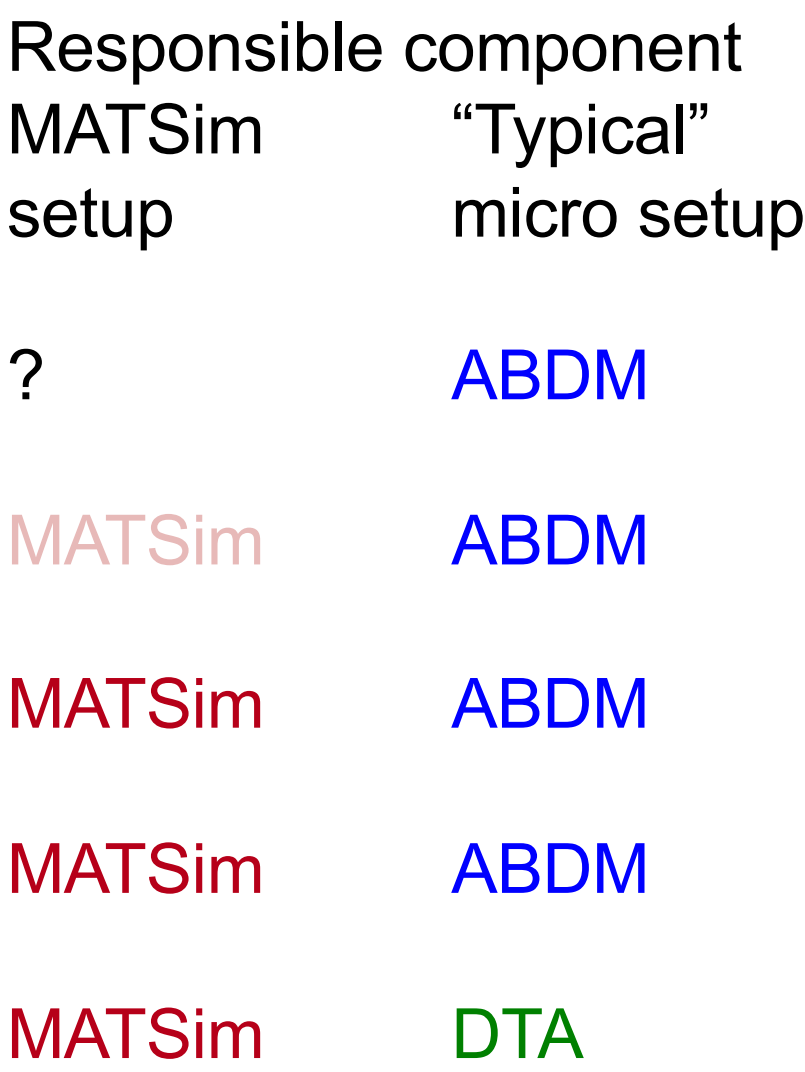

- Who? / How many? • Agents
- Where to?
	- Activities + locations
- By what mode?
	- Mode choice
- When?
	- Departure time choice
- Which route?
	- Routing

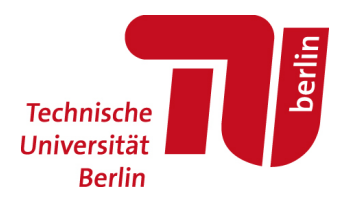

#### A more **efficient** way to create a scenario

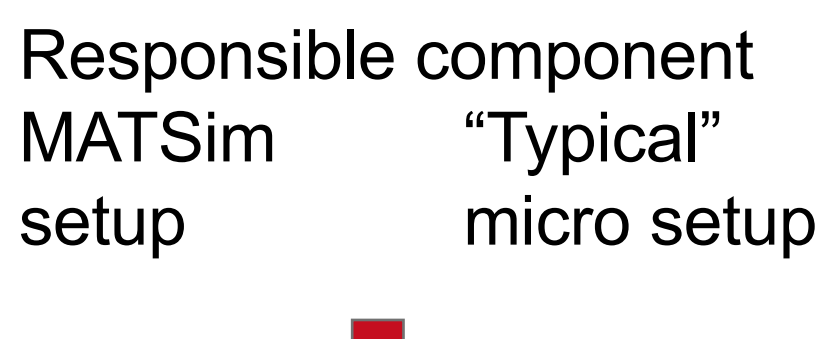

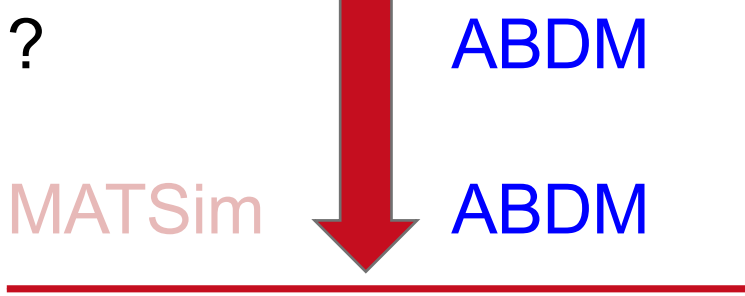

**Activity sequences + locations**

- Who? / How many?
	- Agents
- Where to?
	- Activities + locations
- By what mode?
	- Mode choice
- When?
	- Departure time choice
- Which route?
	- Routing

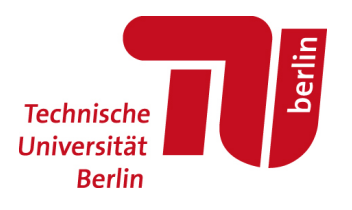

## ABDMs

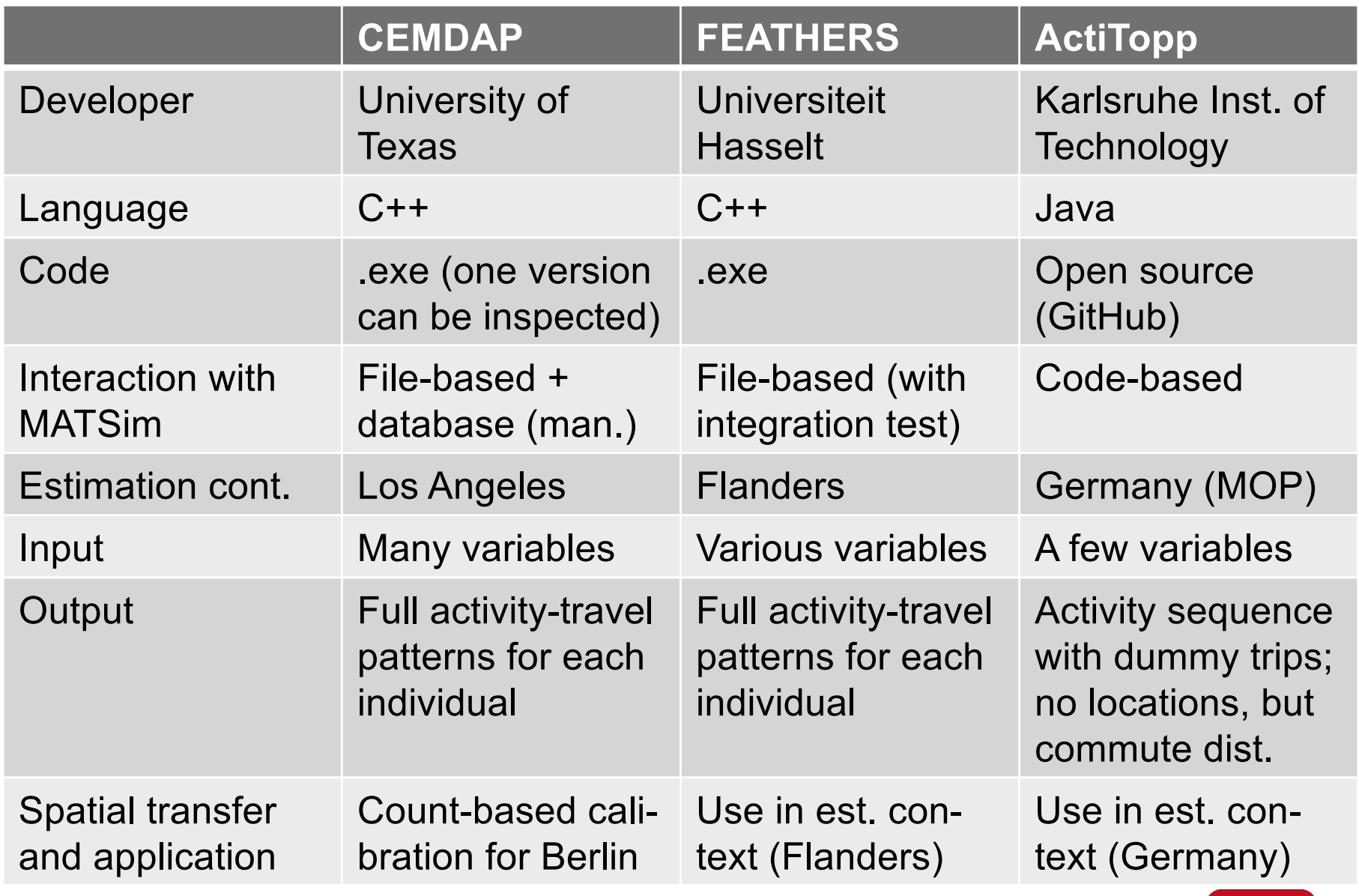

Other models: ALBATROSS, TASHA, TAPAS, …

Slide 40 **Synthetically create and calibrate MATSim scenarios | Dominik Ziemke | Paris | 26 September 2019**

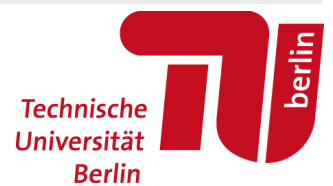

## ABDMs

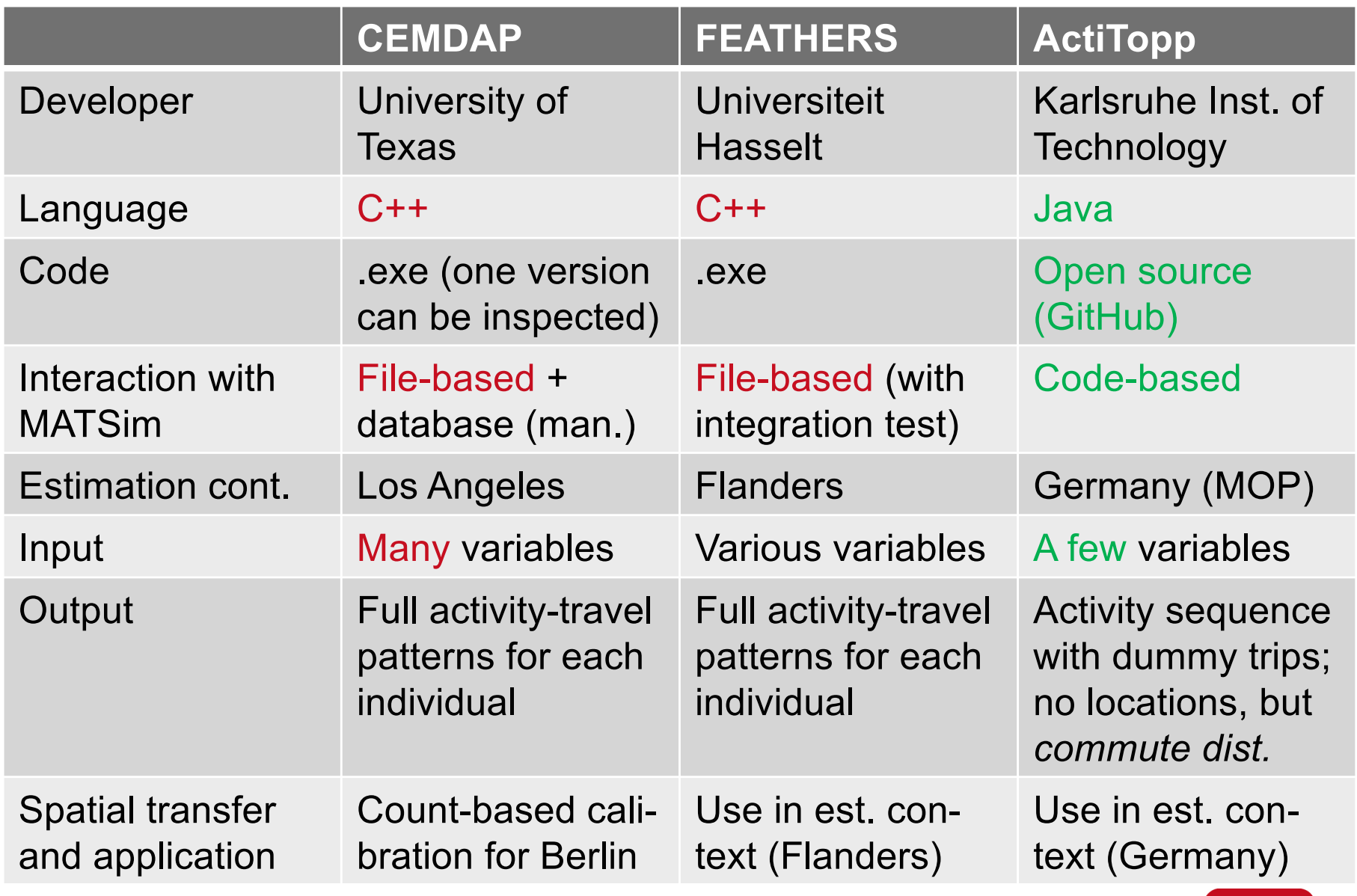

Other models: ALBATROSS, TASHA, TAPAS, …

Slide 41 **Synthetically create and calibrate MATSim scenarios | Dominik Ziemke | Paris | 26 September 2019**

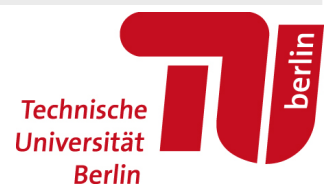

## **ActiTopp**

- models activity chains\*
- based on basic demographic information
- estimated on German mobility panel (MOP)
- developed at KIT (Karlsruhe)
- part of the mobiTopp suite
- written in Java
- open source

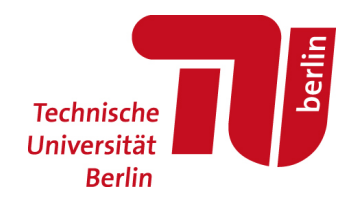

## **ActiTopp**

- models activity chains\*
- based on basic demographic information
- estimated on German mobility panel (MOP)
- developed at KIT (Karlsruhe)
- part of the mobiTopp suite
- written in Java
- open source

## **\*Activity chains** = pure activity chains

- No information on location
- No information on intervening trips

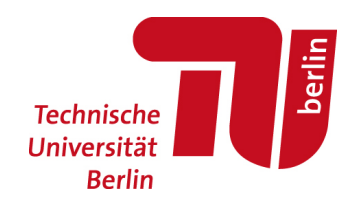

## **ActiTopp**

- models activity chains\*
- based on basic demographic information
- estimated on German mobility panel (MOP)
- developed at KIT (Karlsruhe)
- part of the mobiTopp suite
- written in Java
- open source

#### **\*Activity chains** = pure activity chains

- No information on location  $\rightarrow$  Destination choice
- No information on intervening trips

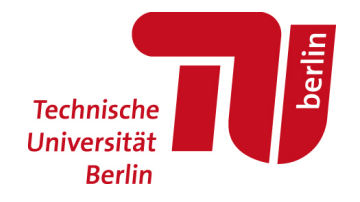

## ActiTopp: Person specification

- Id
- Age
- Gender
- Locality type
- Children aged 0-10 in the hh
- Children aged <18 in the hh
- Occupation type
- Number of cars in the hh
- Commuting distance

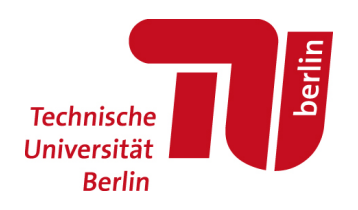

## ActiTopp: Person specification

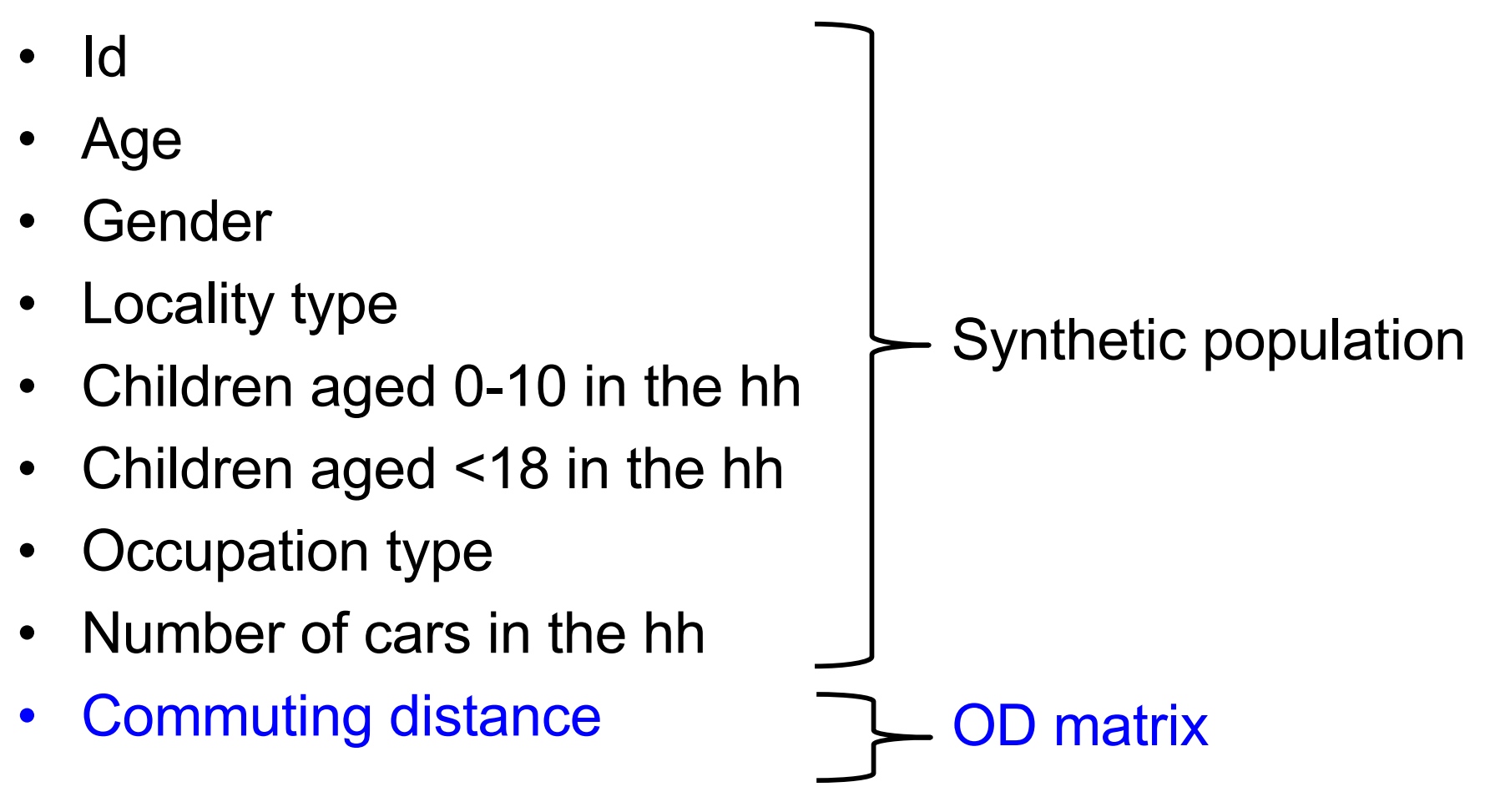

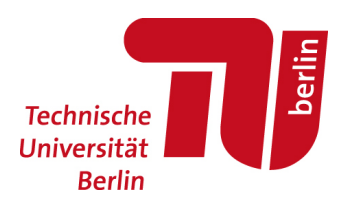

## *Thank you!*

#### Description of methods

- Ziemke, D., Nagel, K. & Bhat, C.; Integrating CEMDAP and MATSim to increase the transferability of transport demand models; Transportation Research Record, 2015, 2493, 117-125.
- Ziemke, D. and K. Nagel. Development of a fully synthetic and open scenario for agent-based transport simulations – The MATSim Open Berlin Scenario. VSP Working Paper 17-12, TU Berlin, Transport Systems Planning and [Transport Telematics, 2017. URL: http://www.vs](http://www.vsp.tu-berlin.de/publications)p.tuberlin.de/publications.
- Ziemke, D., Kaddoura, I. & Nagel, K. **The MATSim Open Berlin Scenario**: A multimodal agentbased transport simulation scenario based on synthetic demand modeling and Open Data, ABMTrans 2019

#### Find the Open Berlin Scenario

• [https://github.com/matsim-vsp/matsim-be](https://github.com/matsim-vsp/matsim-berlin)rlin

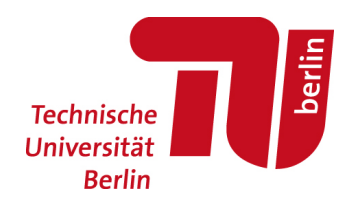